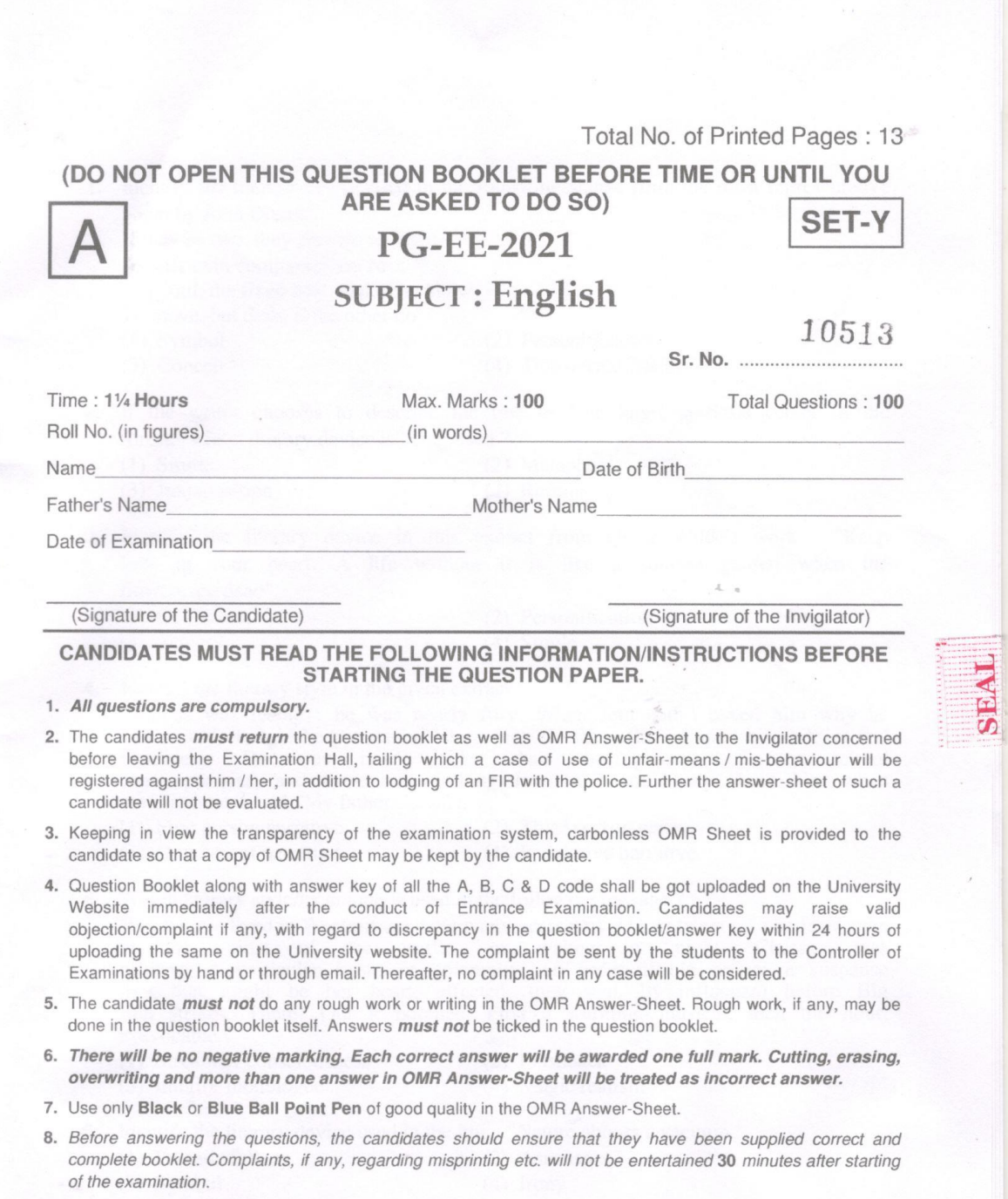

<u> 대표 대표</u>

 $\bar{\phantom{a}}$ 

PG-EE-2021/(English)(SET-Y)/(A)

 $\overline{1}$ 

 $\mathbf{r}$ 

 $\frac{1}{1}$ 

 $\overline{\phantom{a}}$ 

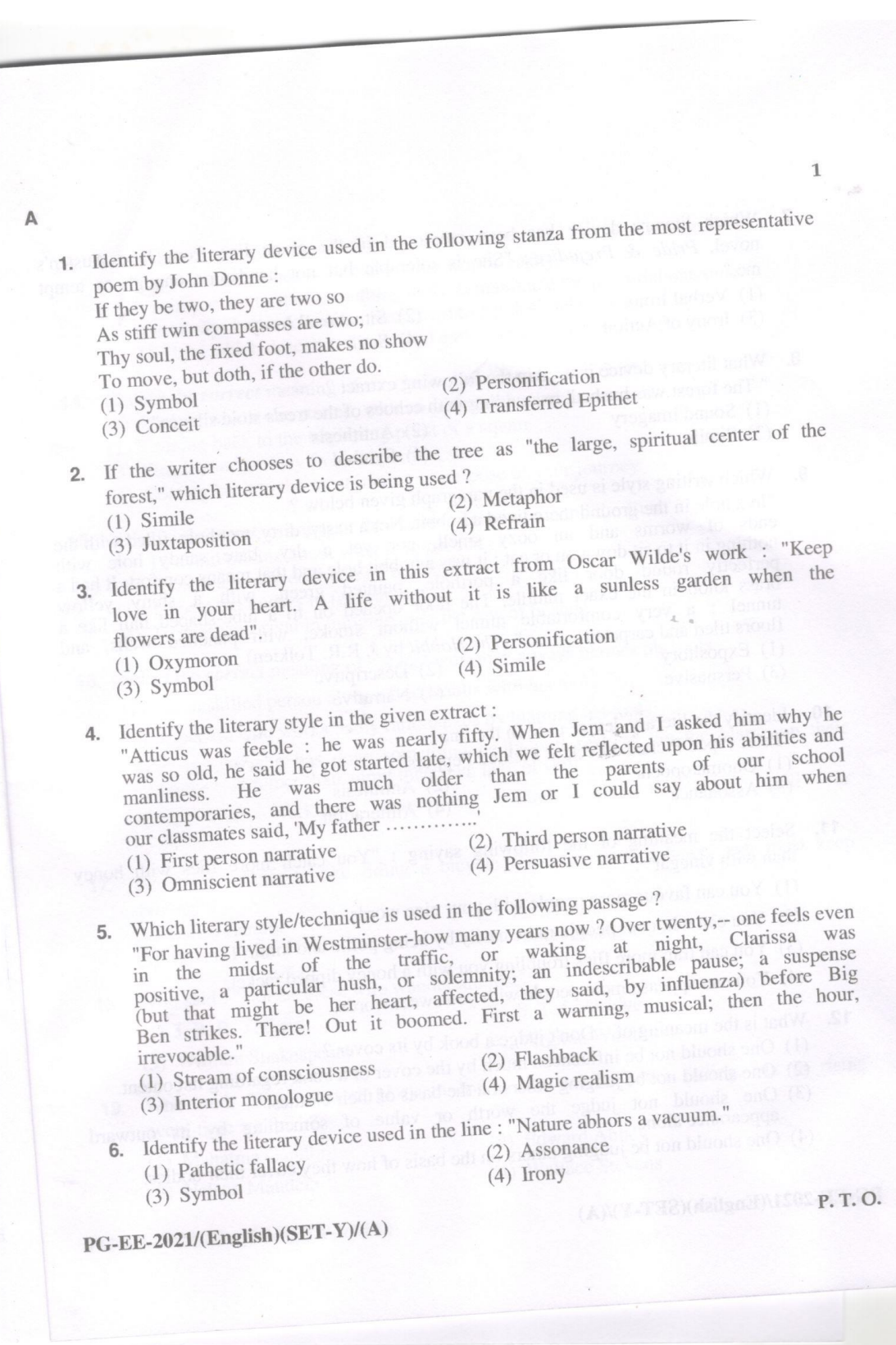

 $\hat{\boldsymbol{\beta}}$ 

- 7. Which literary device has been employed in the given line from Jane Austen's novel, Pride & Prejudice: "She is tolerable but not handsome enough to tempt me."
	- (2) Situational Irony (1) Verbal Irony  $(4)$  Satire (3) Irony of Action

8. What literary device is used in the following extract? " The forest was hushed, resounding with echoes of the tree's stoic silence"

- (2) Antithesis
- (1) Sound imagery  $(3)$  Simile

 $\overline{2}$ 

- $(4)$  Symbol
- 9. Which writing style is used in the paragraph given below?
	- "In a hole in the ground there lived a hobbit. Not a nasty, dirty, wet hole, filled with the ends of worms and an oozy smell, nor yet a dry, bare sandy hole with nothing in it to sit down on or eat : it was a hobbit hole and that means comfort. It had a perfectly round door like a porthole, painted green, with a shiny yellow<br>brass knob in the exact middle. The door opened on to a tube-shaped hall like a tunnel : a very comfortable tunnel without smoke, with panelled walls, and floors tiled and carpeted ........" (*The Hobbit* by J. R.R. Tolkien)

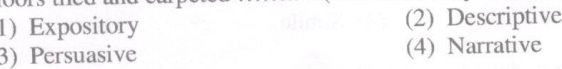

10. Identify the literary device used in the line:

"Peter Piped Picked a Peck of Pickled Peppers"

- (2) Antithesis (1) Onomatopoeia (4) Alliteration
- (3) Assonance

 $\overline{(\ }$ 

- 11. Select the meaning of the following saying : "You catch more flies with honey than with vinegar":
	- (1) You can favour more people with your nice words.
	- (2) You can win over people more easily by being polite and kind.
	- (3) You can trap more flies troubling you with a honey dipped racket.
	- (4) You can appease more people with you sweet words.
- **12.** What is the meaning of  $-$  Don't judge a book by its cover ?
	- (1) One should not be influenced much by the cover of a book regarding its content.
	- (2) One should not be judging others on the basis of their clothes.
	- (3) One should not judge the worth or value of something by its outward appearance alone.
	- (4) One should not be judging others on the basis of how they cover their bodies.

## PG-EE-2021/(English)(SET-Y)/(A)

A

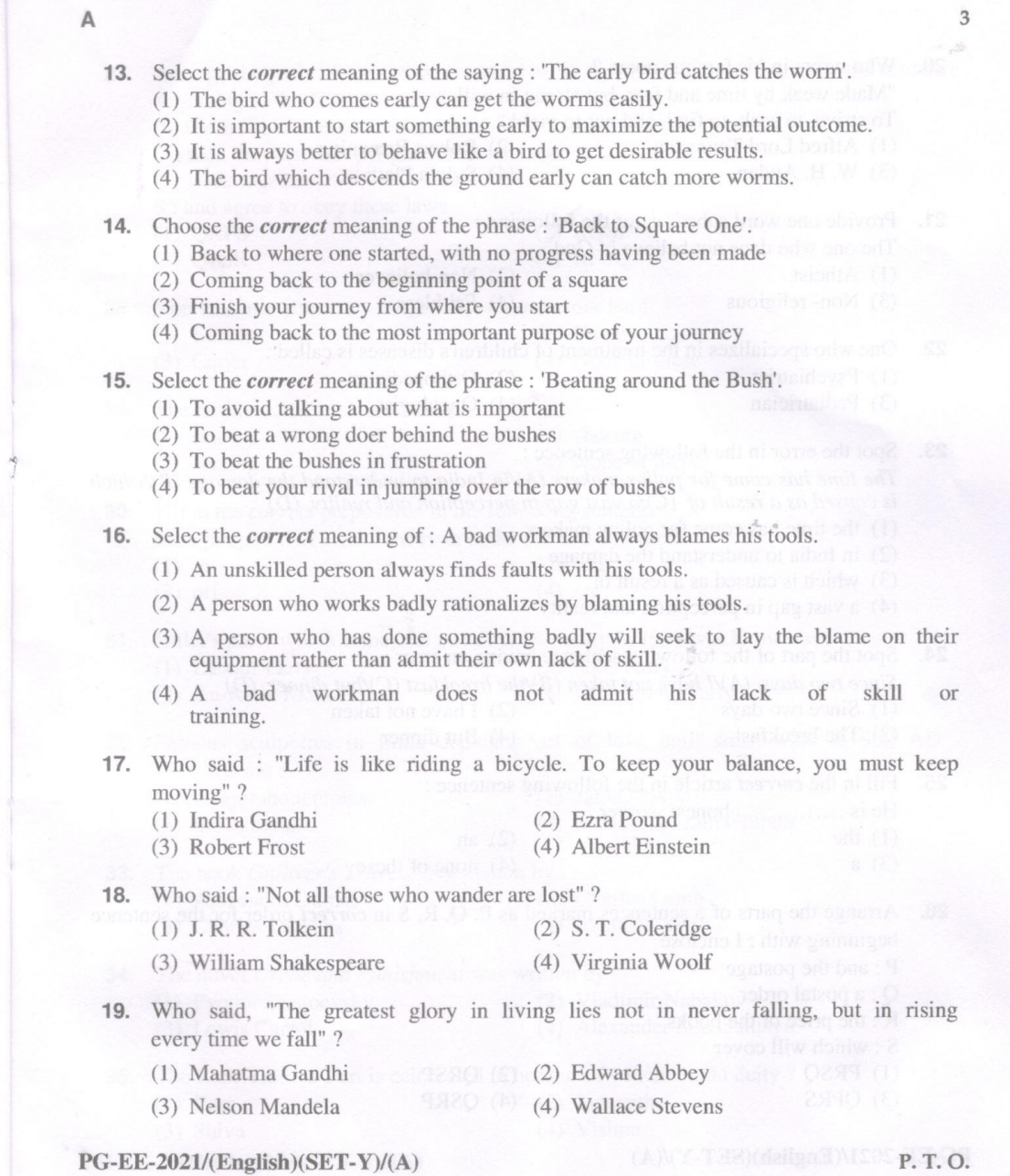

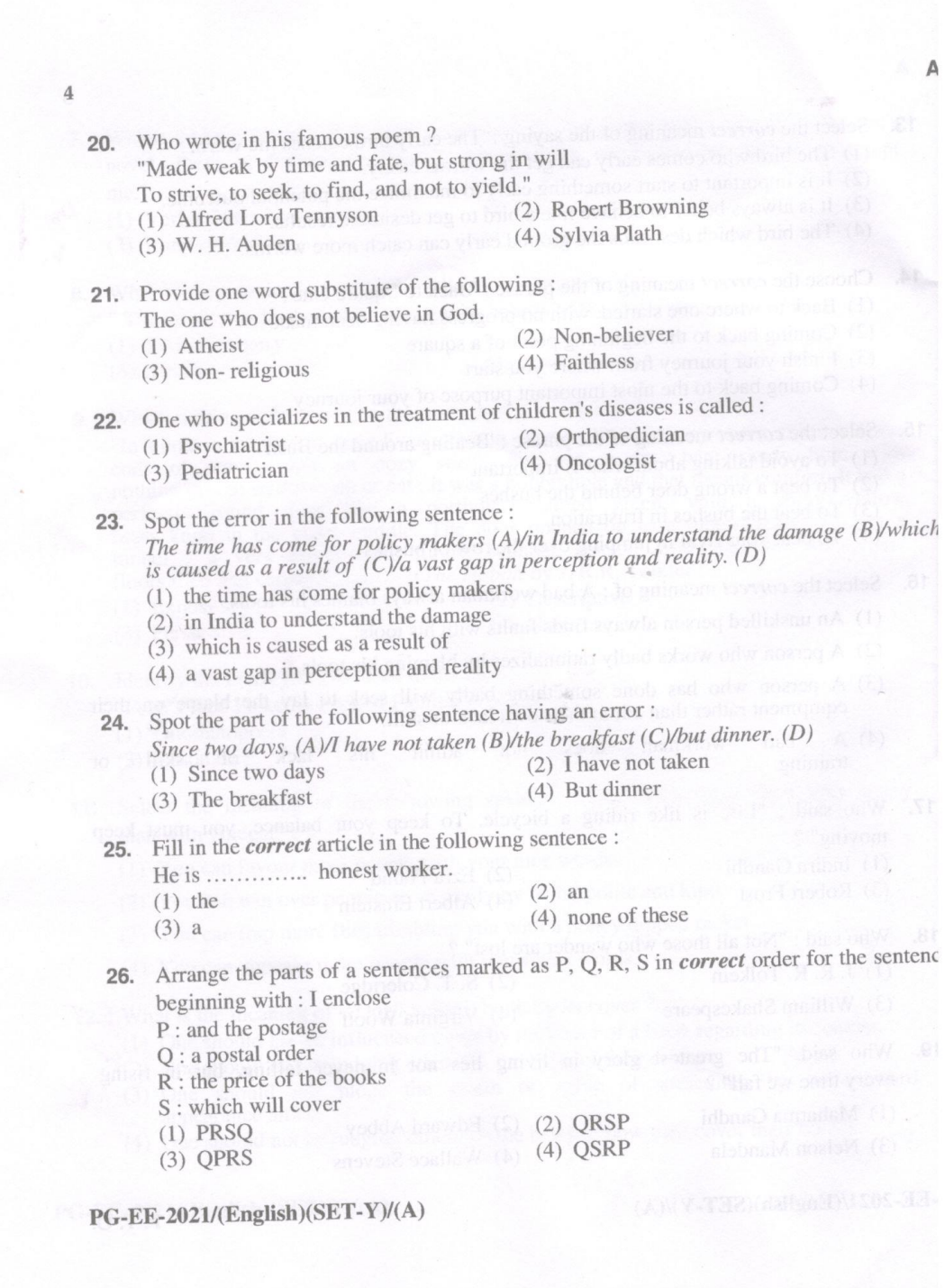

**SEALE** 

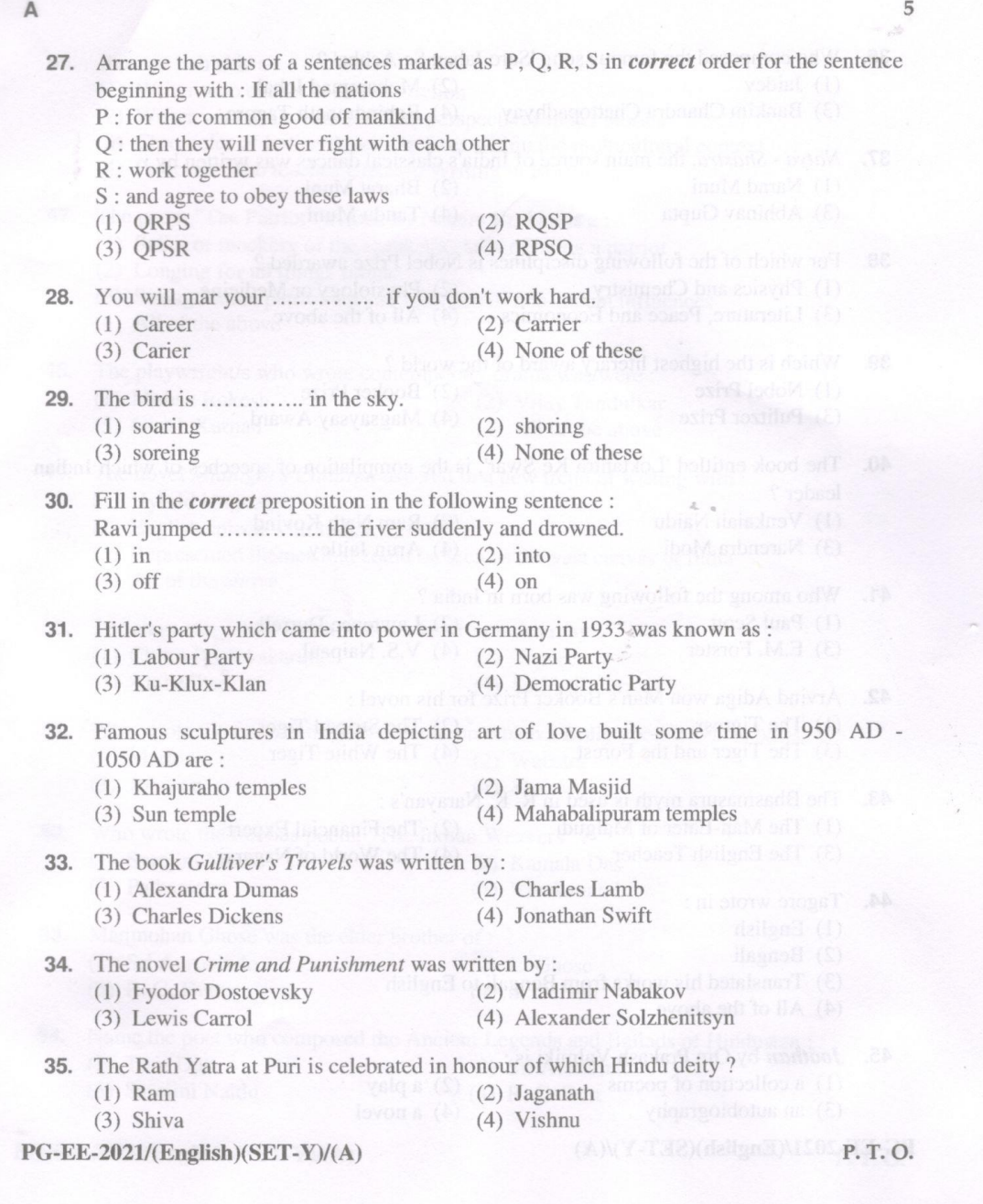

 $\frac{1}{2}$ 

 $\overline{\phantom{a}}$ 

Δ 6 36. Who composed the famous song 'Sare Jahan Se Achha' ? (1) Jaidey (2) Mohammad Iqbal (3) Bankim Chandra Chattopadhyay (4) Rabindranath Tagore 37. Natya - Shastra, the main source of India's classical dances was written by : (1) Narad Muni (2) Bharat Muni (3) Abhinav Gupta (4) Tandu Muni (3) Abhinav Gupta **38.** For which of the following disciplines is Nobel Prize awarded? (1) Physics and Chemistry (2) Physiology or Medicine (3) Literature, Peace and Economics (4) All of the above **39.** Which is the highest literary award of the world? (1) Nobel Prize (2) Booker Prize (4) Magsaysay Award (3) Pulitzer Prize 40. The book entitled 'Loktantra Ke Swar', is the compilation of speeches of which Indian leader ? The construction of the construction of the first political and the construction of the line (1) Venkaiah Naidu (2) Ram Nath Kovind (3) Narendra Modi (4) Arun Jaitley 41. Who among the following was born in India? (1) Paul Scott (2) Lawrence Durrell do vision and the control of the control of the control of the control of the control of the control of the control of the control of the control of the control of the control of the con (3) E.M. Forster (4) V.S. Naipaul 42. Arvind Adiga won Man's Booker Prize for his novel: (1) The Tigress (2) The Striped Tiger<br>
(3) The Tiger and the Forest (4) The White Tiger (4) The White Tiger **43.** The Bhasmasura myth is used in R. K. Narayan's : (1) The Man-Eater of Malgudi (2) The Financial Expert (4) The World of Nagaraj (3) The English Teacher 44. Tagore wrote in : (1) English (2) Bengali (3) Translated his works from Bengali to English (4) All of the above  $\mathbb{R}$  but the set of  $\mathbb{R}$ **45.** *Joothan* by Om Prakash Valmiki is:<br>(1) a collection of poems (2) a play (3) an autobiography (4) a novel PG-EE-2021/(English)(SET-Y)/(A)

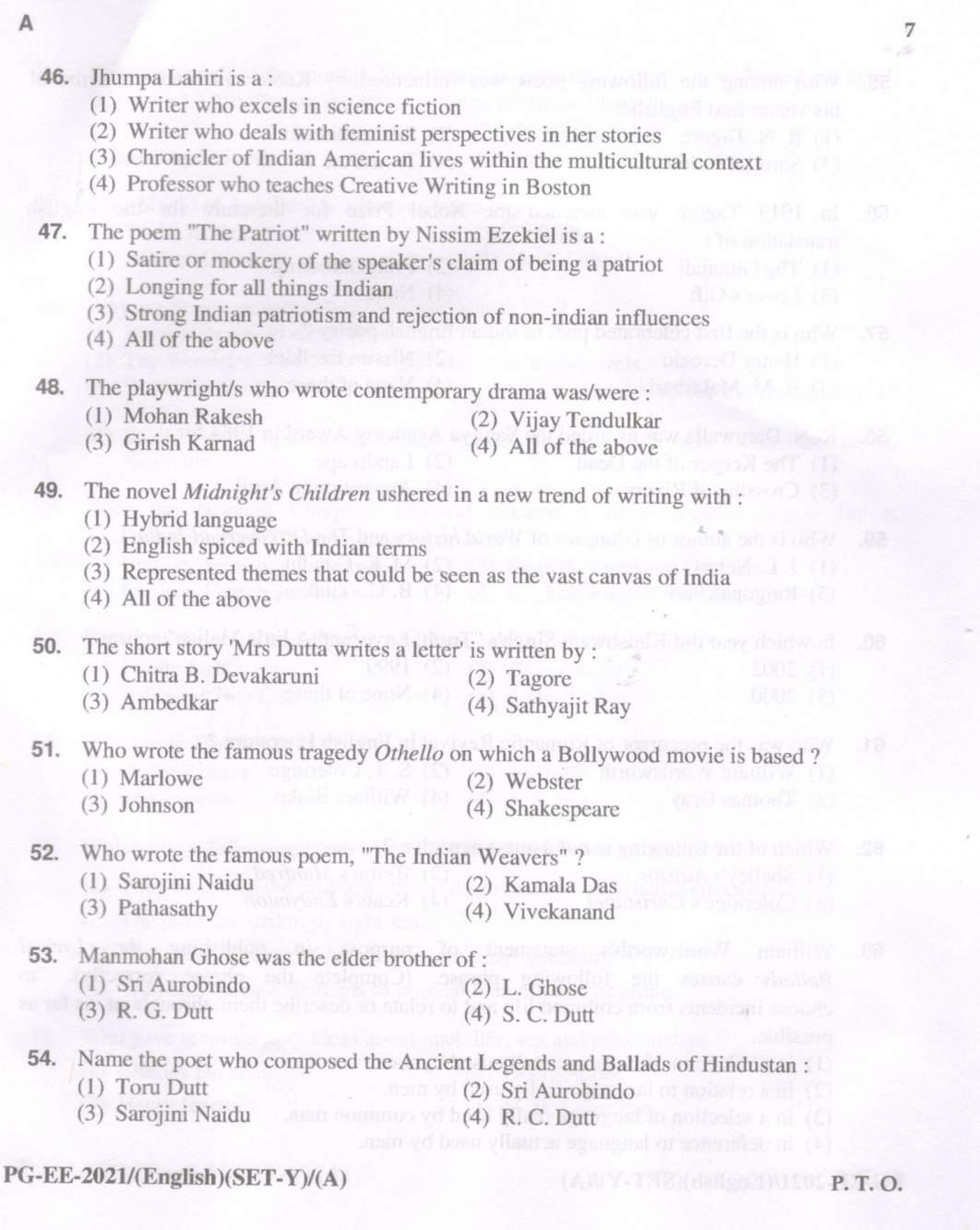

 $\frac{1}{2}$ 

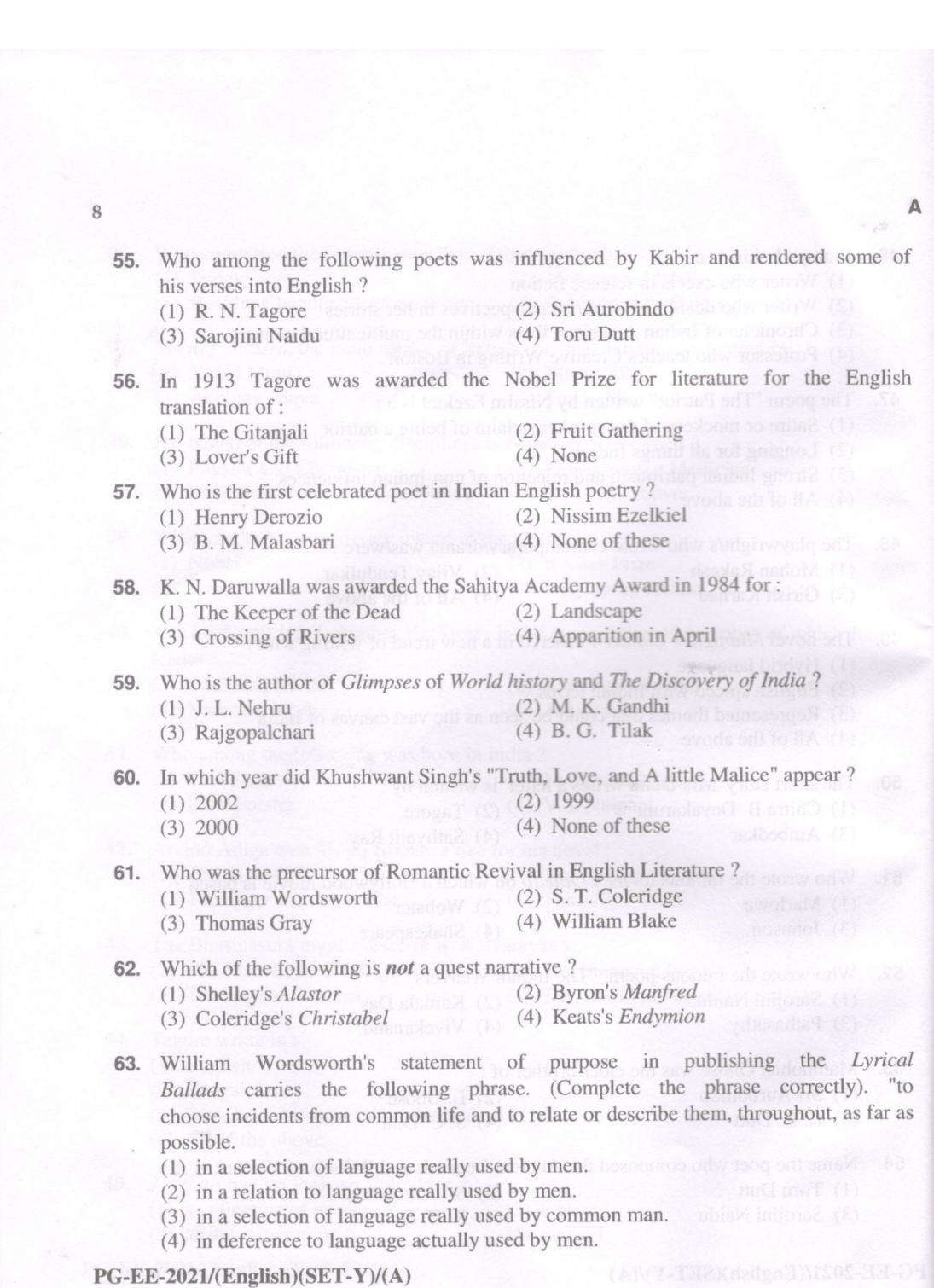

 $\mathbb{A}$ 

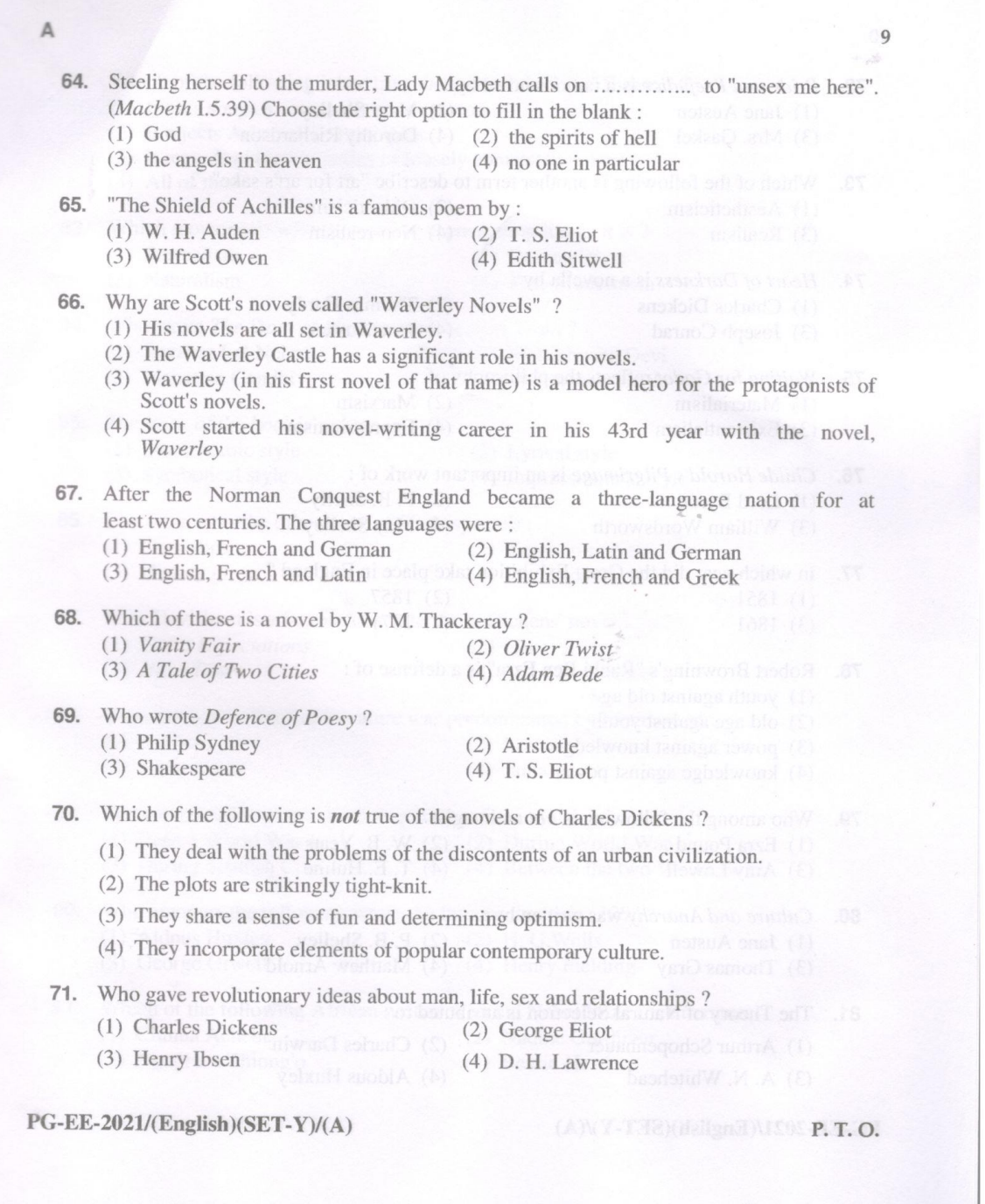

j

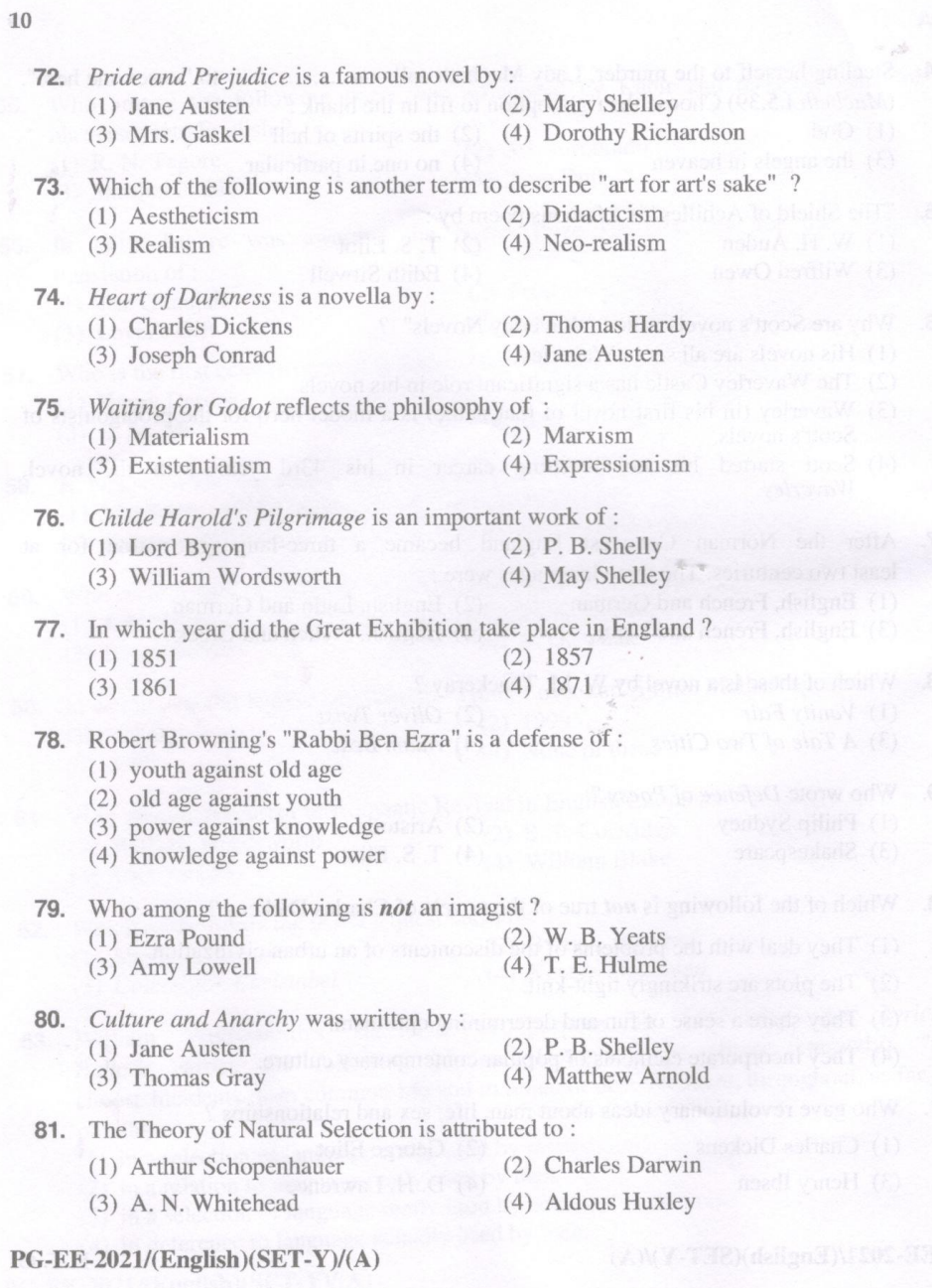

 $\overline{A}$ 

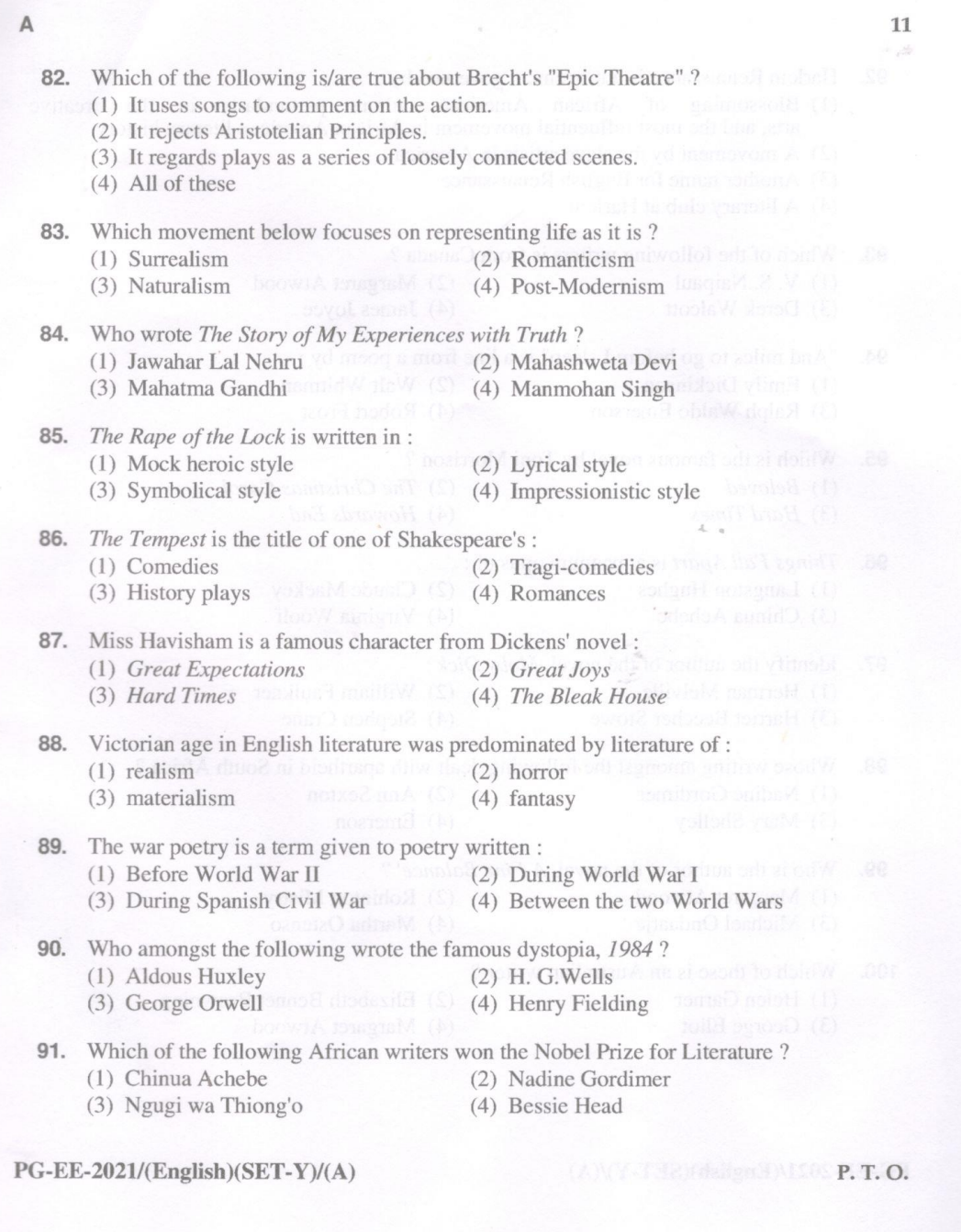

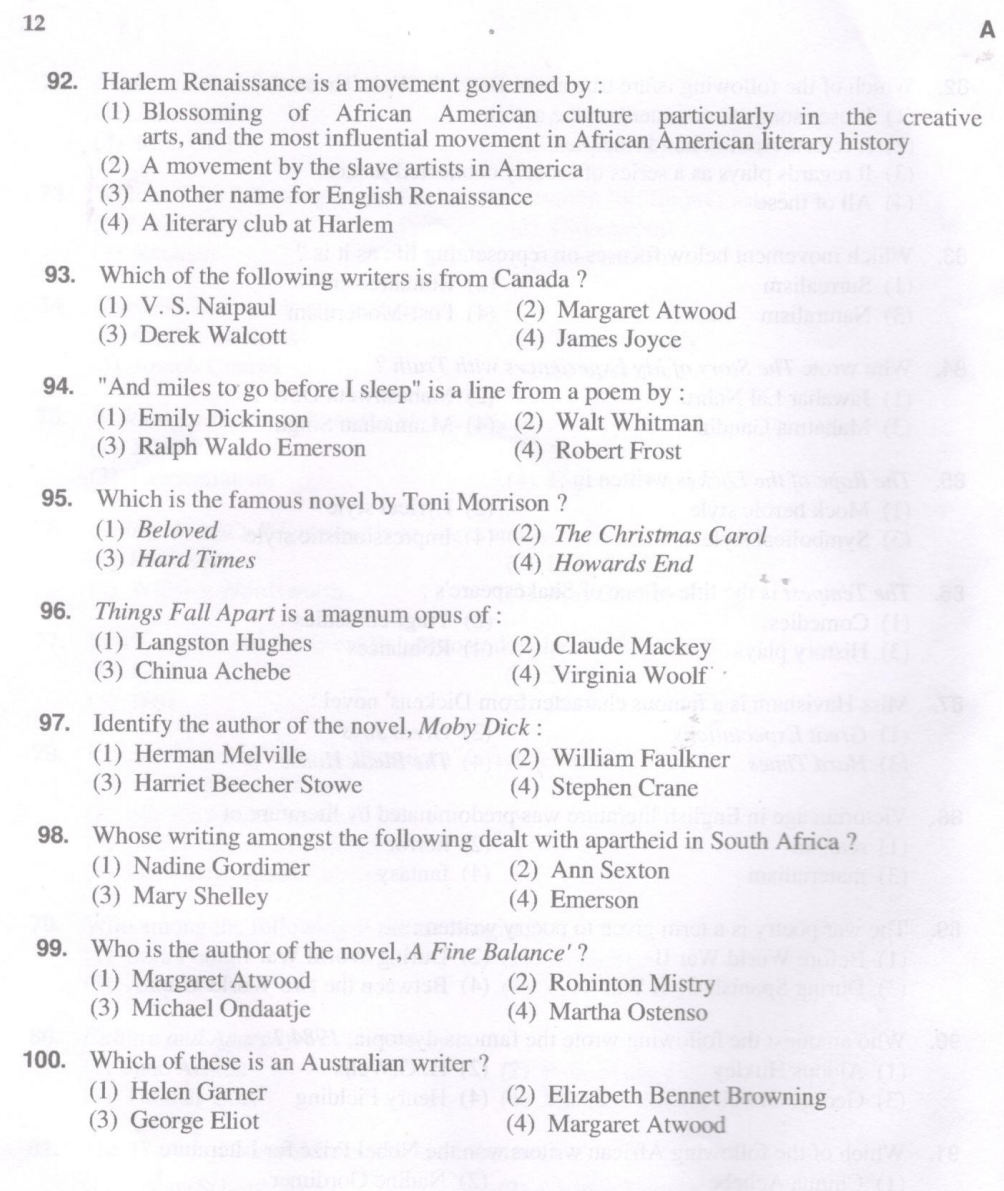

 $\mathrm{PG\text{-}EE\text{-}2021}/(\mathrm{English})(\mathrm{SET\text{-}Y})/(A)$ 

Total No. of Printed Pages: 13

10386

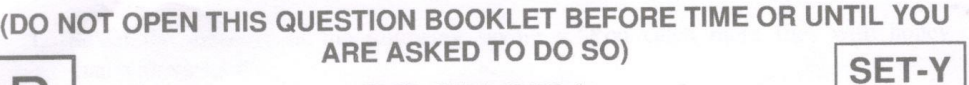

**PG-EE-2021** 

SUBJECT: English

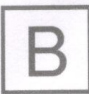

 $\overline{1}$ 

 $\mathbb{R}$  $\mathbb{F}$  $\Gamma$ 

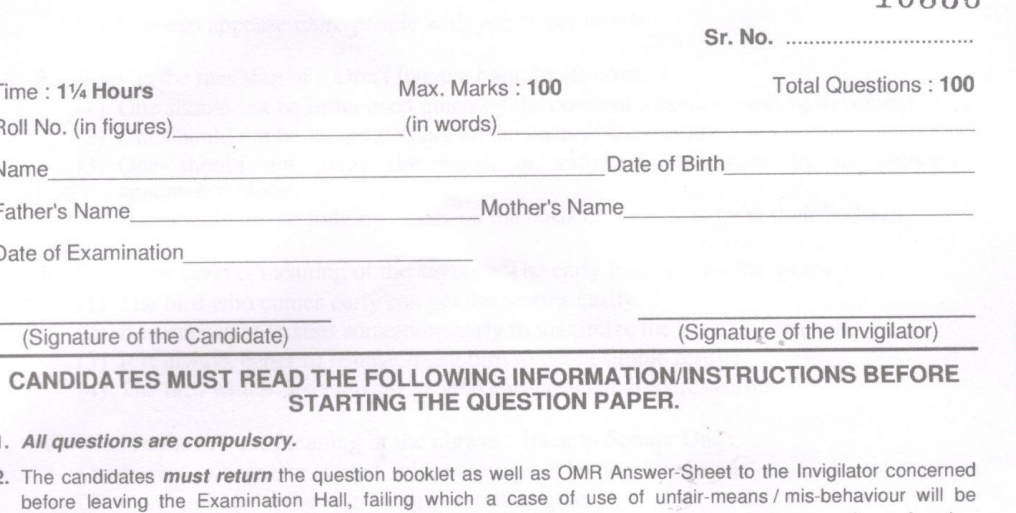

- $\epsilon$ registered against him / her, in addition to lodging of an FIR with the police. Further the answer-sheet of such a candidate will not be evaluated.
- 3. Keeping in view the transparency of the examination system, carbonless OMR Sheet is provided to the candidate so that a copy of OMR Sheet may be kept by the candidate.
- 4. Question Booklet along with answer key of all the A, B, C & D code shall be got uploaded on the University Website immediately after the conduct of Entrance Examination. Candidates may raise valid objection/complaint if any, with regard to discrepancy in the question booklet/answer key within 24 hours of uploading the same on the University website. The complaint be sent by the students to the Controller of Examinations by hand or through email. Thereafter, no complaint in any case will be considered.
- 5. The candidate *must not* do any rough work or writing in the OMR Answer-Sheet. Rough work, if any, may be done in the question booklet itself. Answers must not be ticked in the question booklet.
- 6. There will be no negative marking. Each correct answer will be awarded one full mark. Cutting, erasing, overwriting and more than one answer in OMR Answer-Sheet will be treated as incorrect answer.
- 7. Use only Black or Blue Ball Point Pen of good quality in the OMR Answer-Sheet.
- 8. Before answering the questions, the candidates should ensure that they have been supplied correct and complete booklet. Complaints, if any, regarding misprinting etc. will not be entertained 30 minutes after starting of the examination.

PG-EE-2021/(English)(SET-Y)/(B)

1. Select the meaning of the following saying : "You catch more flies with honey than with vinegar":

(1) You can favour more people with your nice words.

B

- (2) You can win over people more easily by being polite and kind.
- (3) You can trap more flies troubling you with a honey dipped racket.
- (4) You can appease more people with you sweet words.
- 2. What is the meaning of  $-$  Don't judge a book by its cover ?
	- (1) One should not be influenced much by the cover of a book regarding its content.
	- (2) One should not be judging others on the basis of their clothes.
	- (3) One should not judge the worth or value of something by its outward appearance alone.
	- (4) One should not be judging others on the basis of how they cover their bodies.

## 3. Select the *correct* meaning of the saying : 'The early bird catches the worm'.

- (1) The bird who comes early can get the worms easily.
- (2) It is important to start something early to maximize the potential outcome.
- (3) It is always better to behave like a bird to get desirable results.
- (4) The bird which descends the ground early can catch more worms.

4. Choose the *correct* meaning of the phrase : 'Back to Square One'.

- (1) Back to where one started, with no progress having been made
- (2) Coming back to the beginning point of a square
- (3) Finish your journey from where you start
- (4) Coming back to the most important purpose of your journey
- 5. Select the *correct* meaning of the phrase : 'Beating around the Bush'.
	- (1) To avoid talking about what is important
	- (2) To beat a wrong doer behind the bushes
	- (3) To beat the bushes in frustration
	- (4) To beat your rival in jumping over the row of bushes

6. Select the *correct* meaning of : A bad workman always blames his tools.

- (1) An unskilled person always finds faults with his tools.
- (2) A person who works badly rationalizes by blaming his tools.
- (3) A person who has done something badly will seek to lay the blame on their equipment rather than admit their own lack of skill.
- workman does not admit his lack  $(4)$  A bad of skill  $or$ training.

 $PG$ -EE-2021/(English)(SET-Y)/(B)

**Mark Ford The P.T.O.** 

 $\mathbf{1}$ 

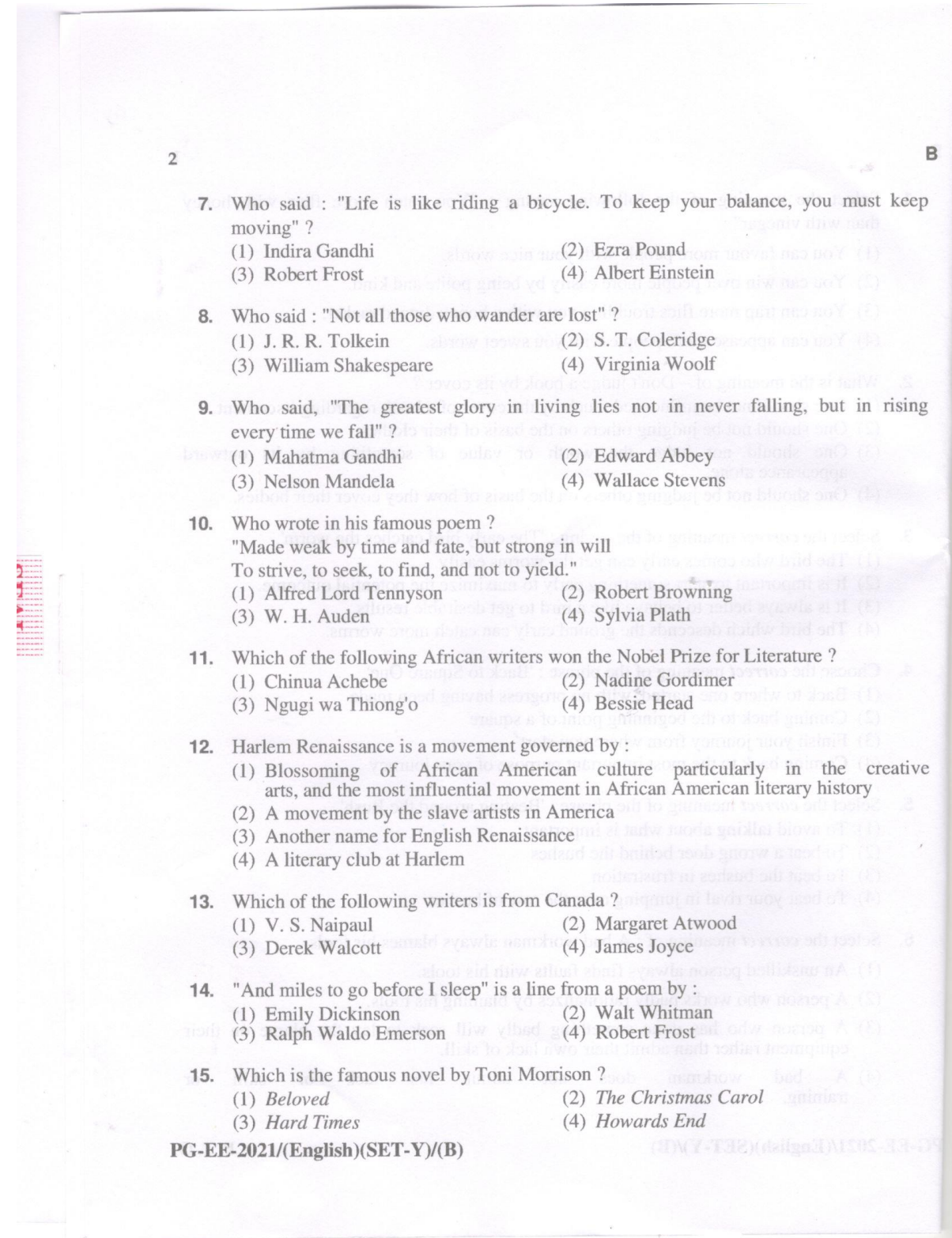

 $\mathcal{S}$  .

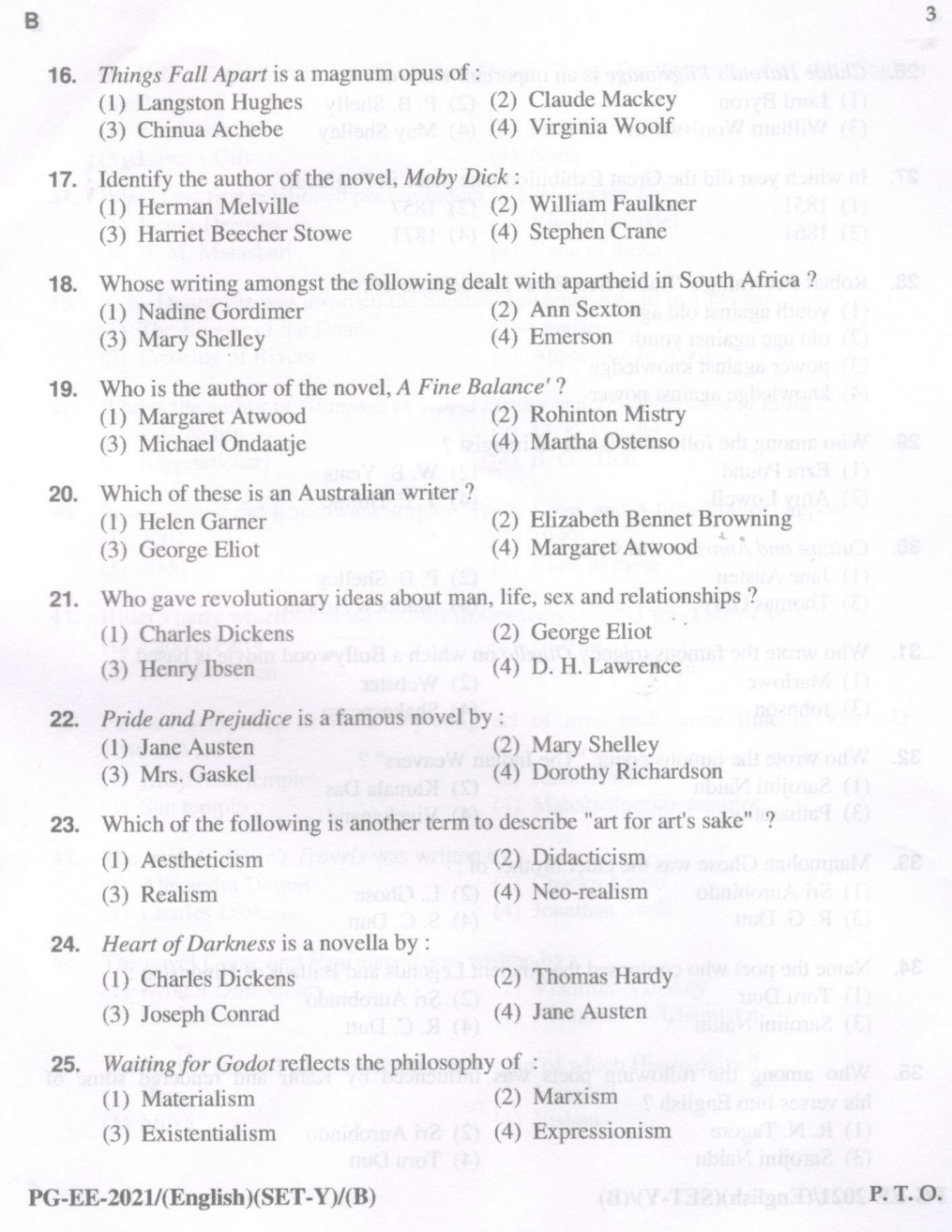

 $\overline{3}$ 

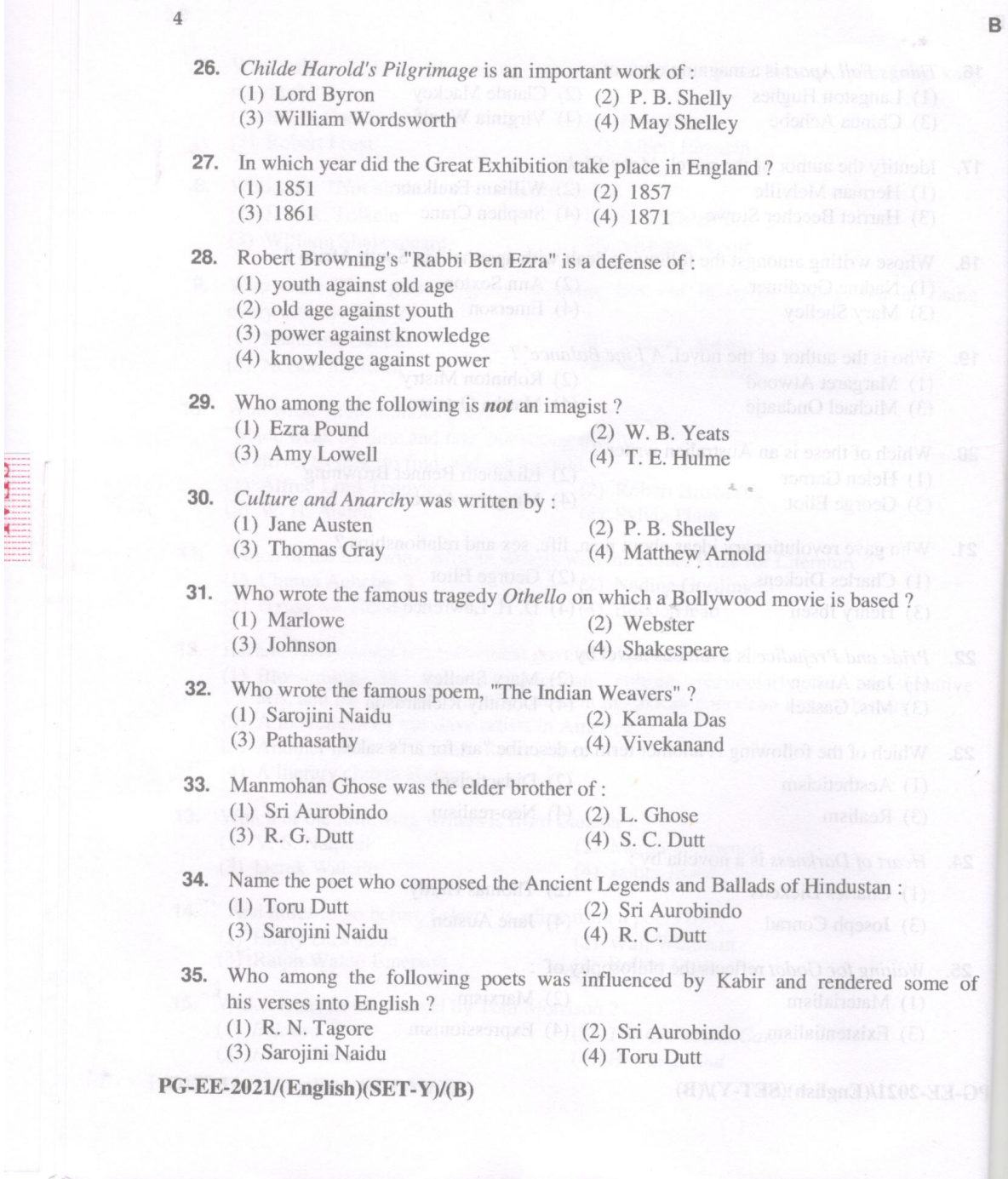

 $\sqrt{2}$ 

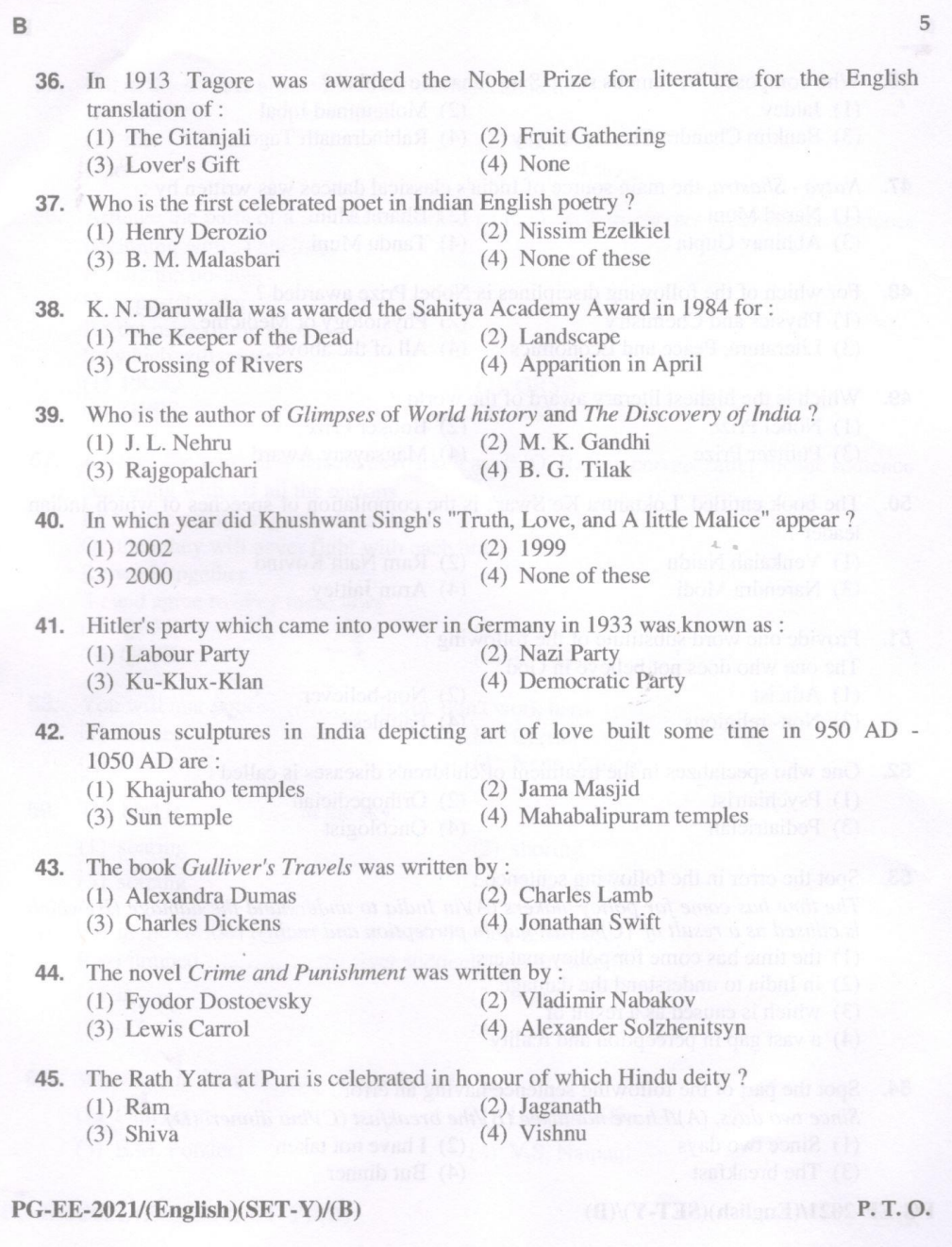

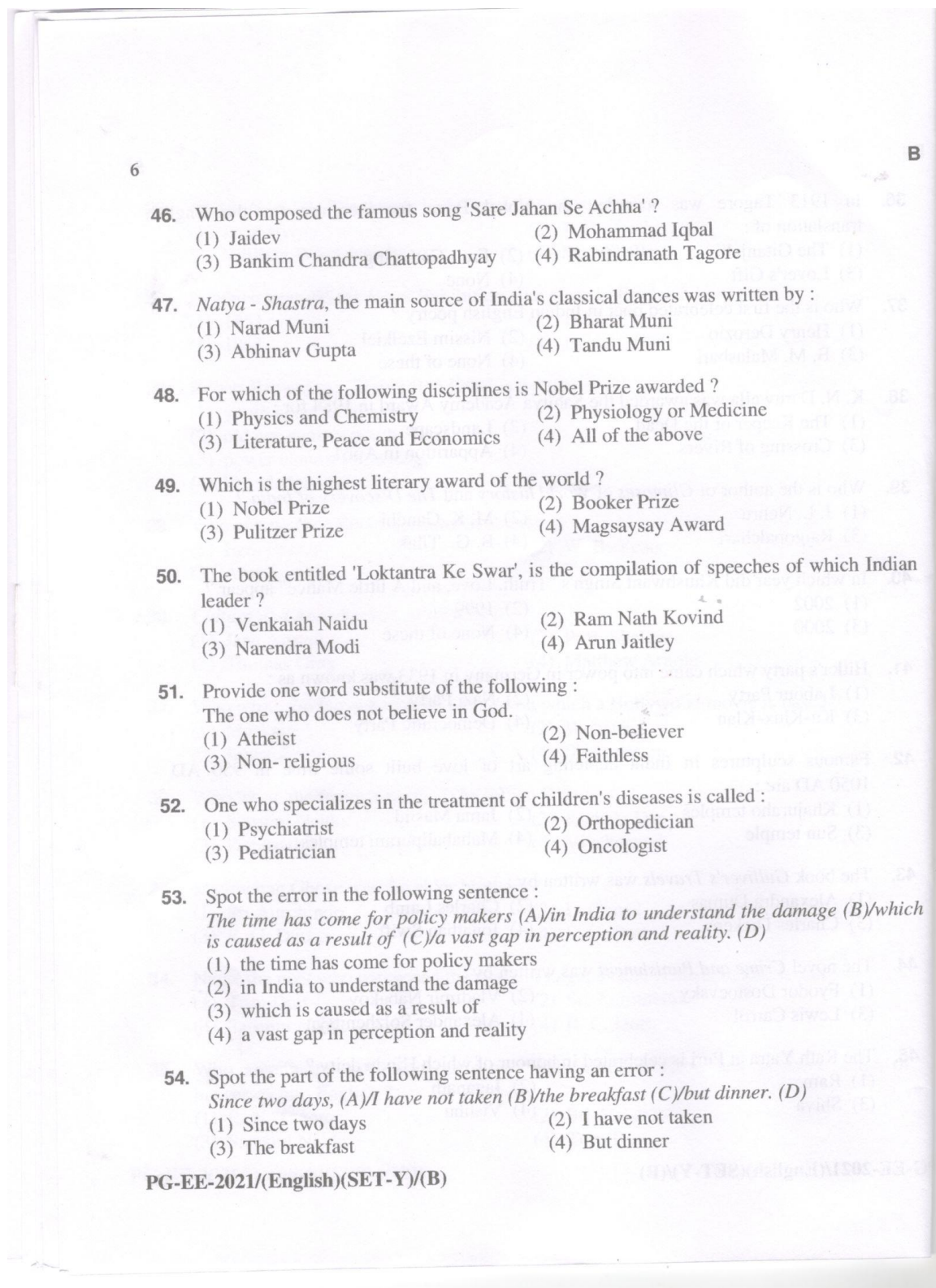

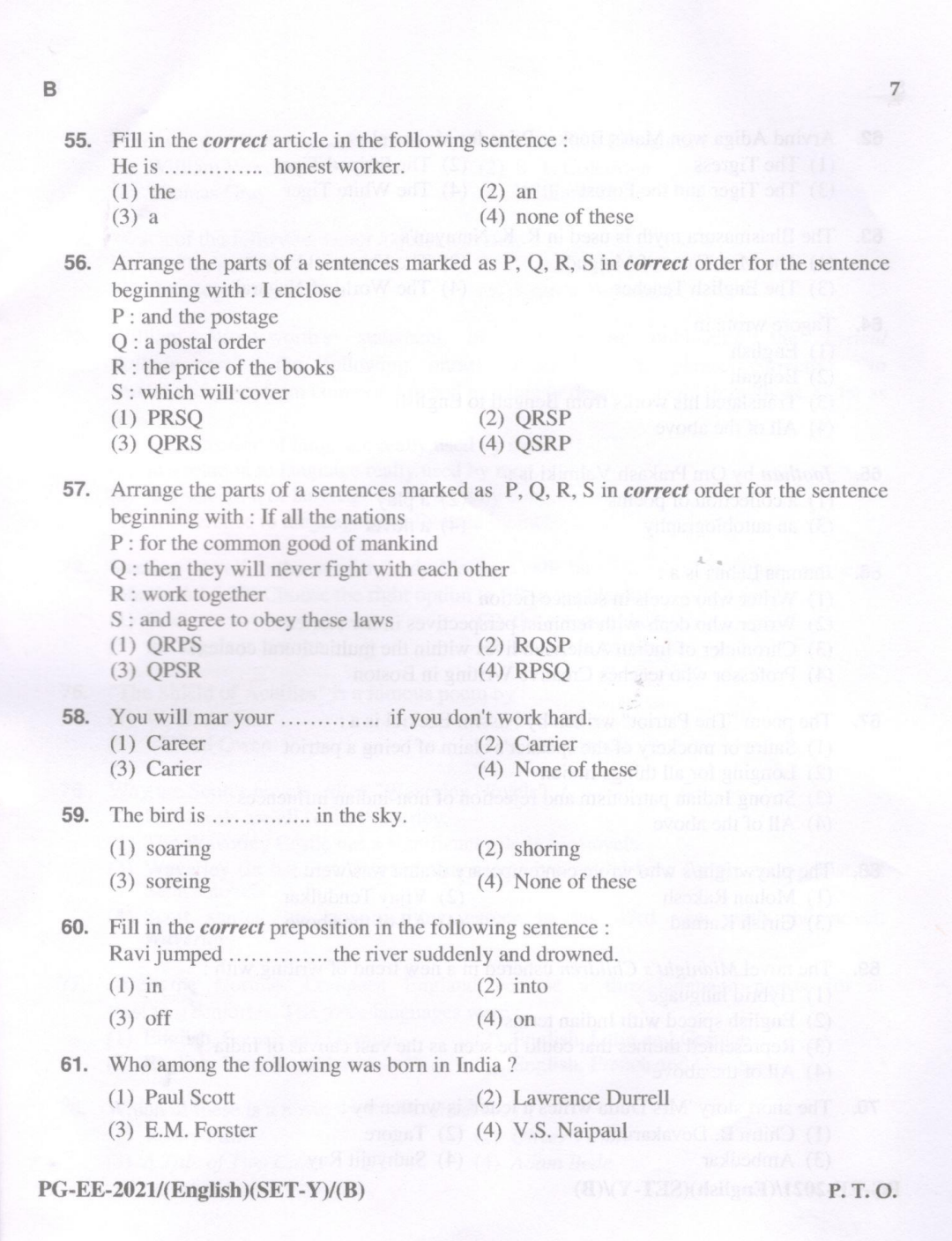

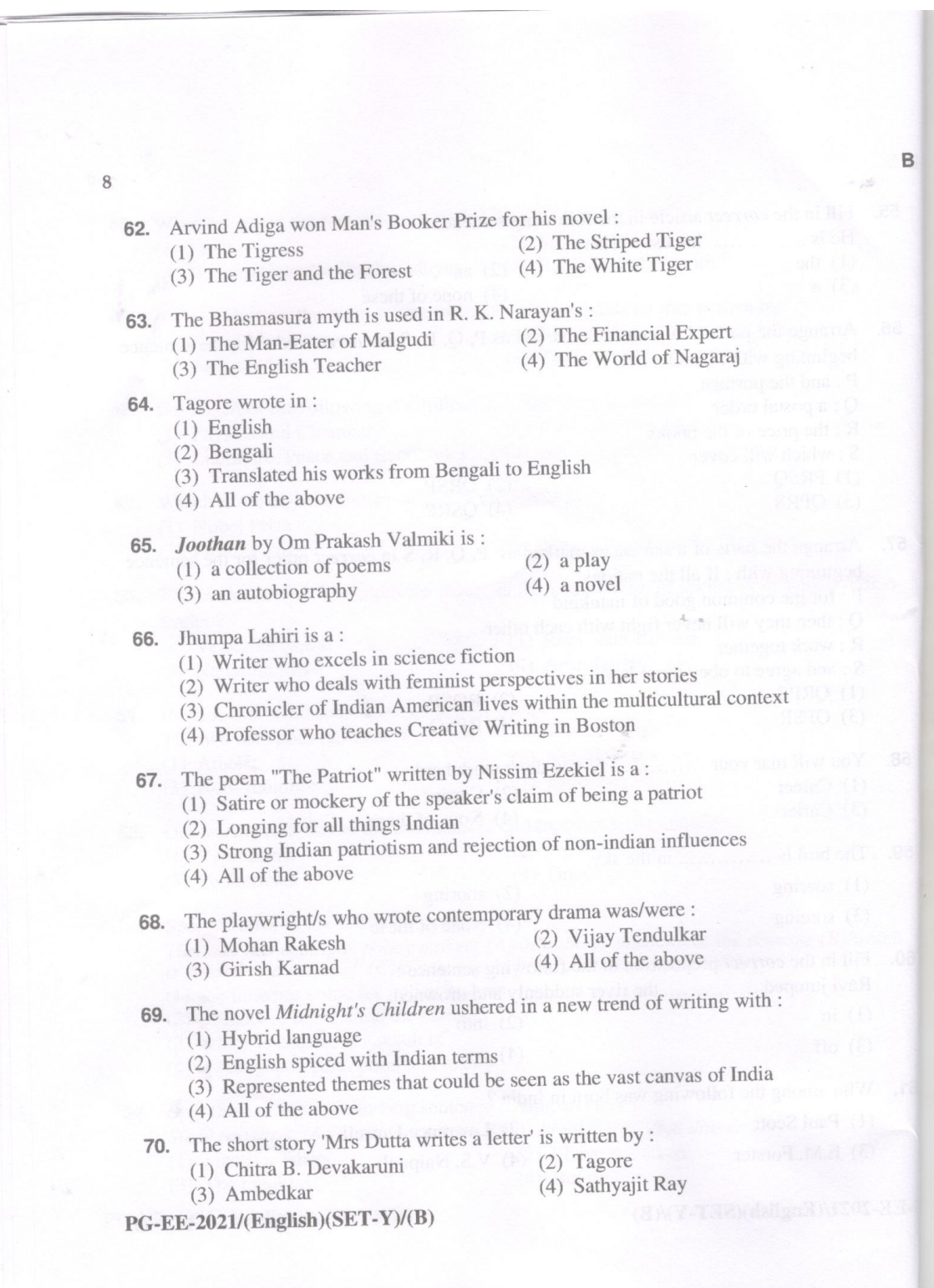

 $\lambda$ 

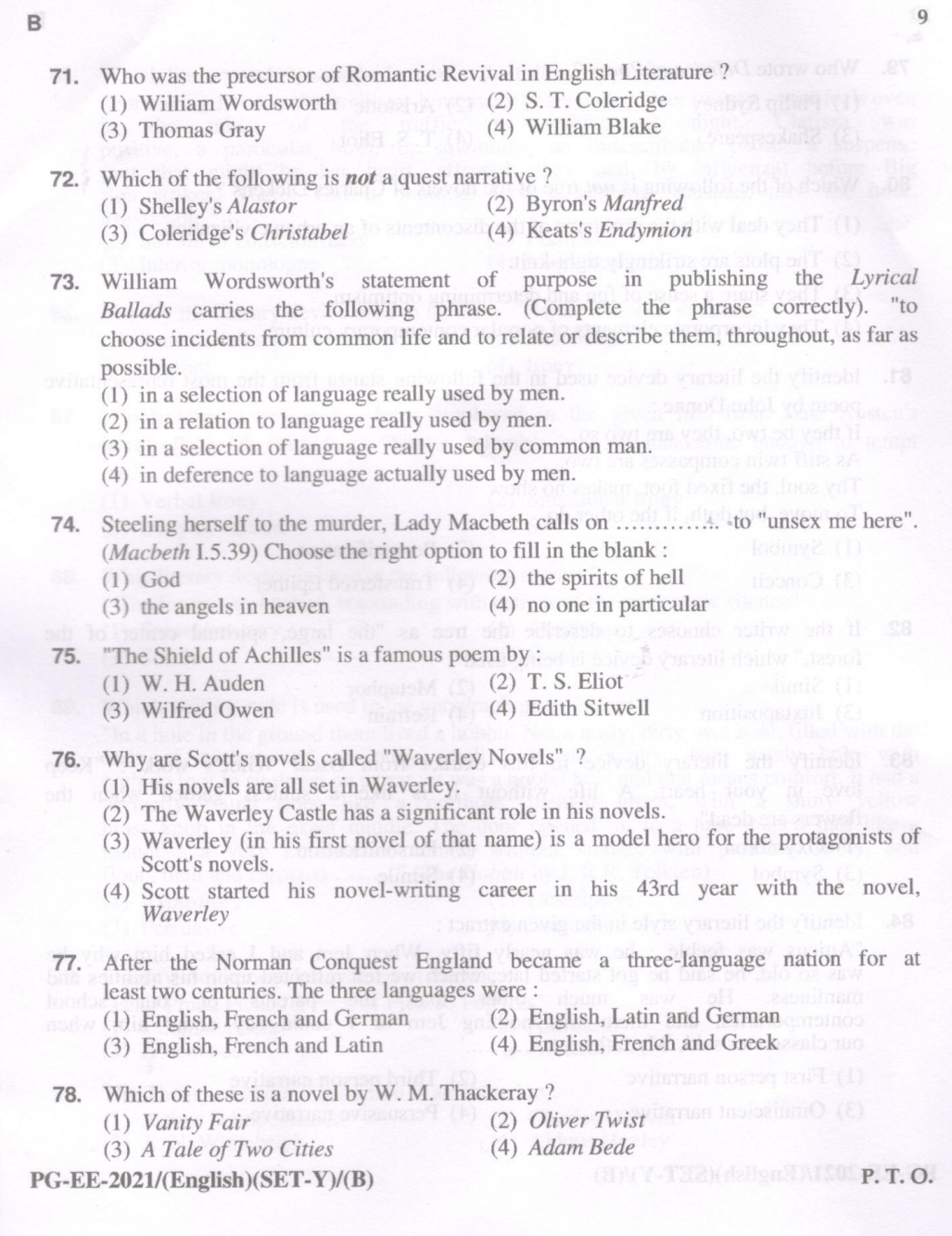

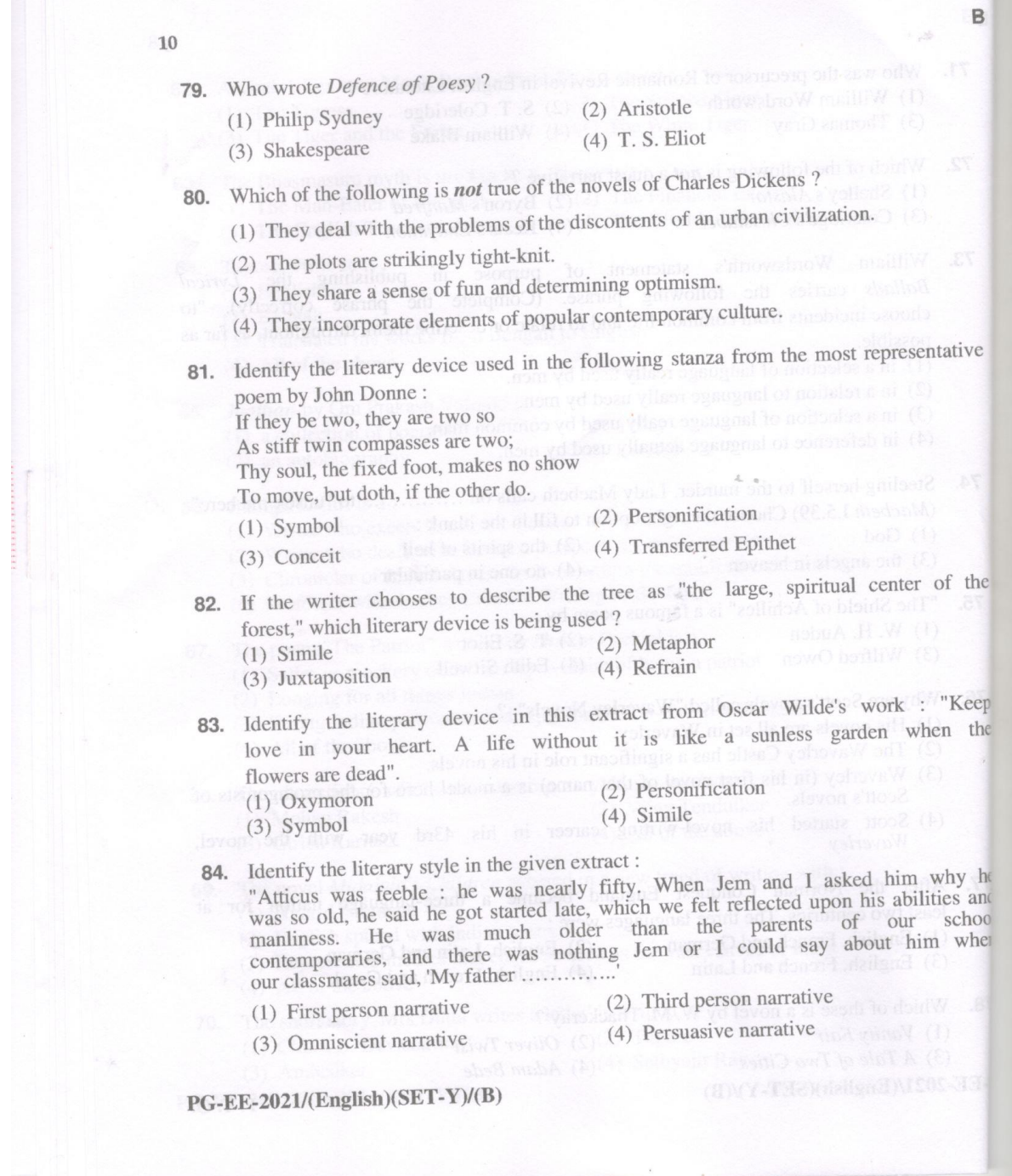

 $\overline{\phantom{a}}$ 

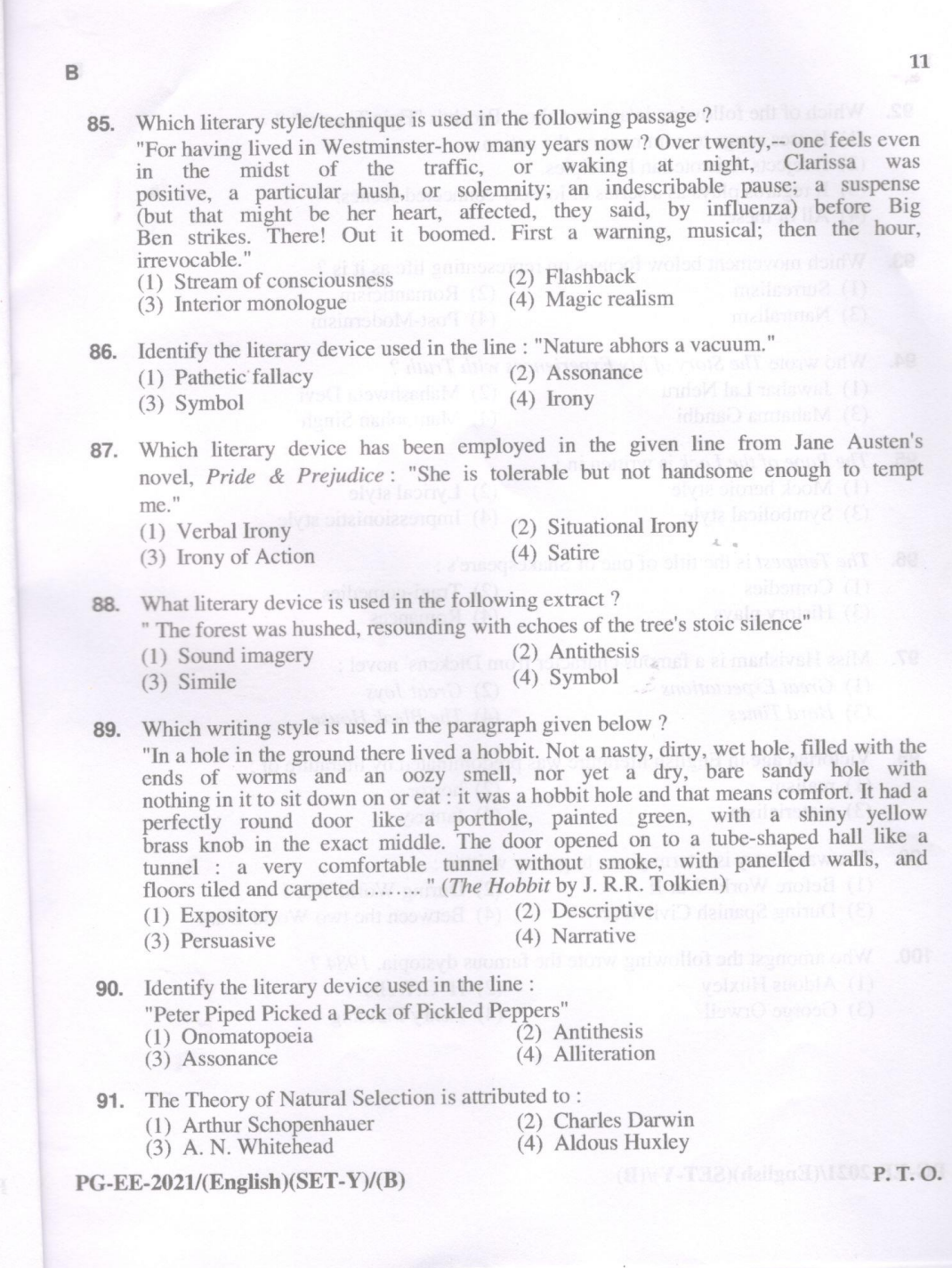

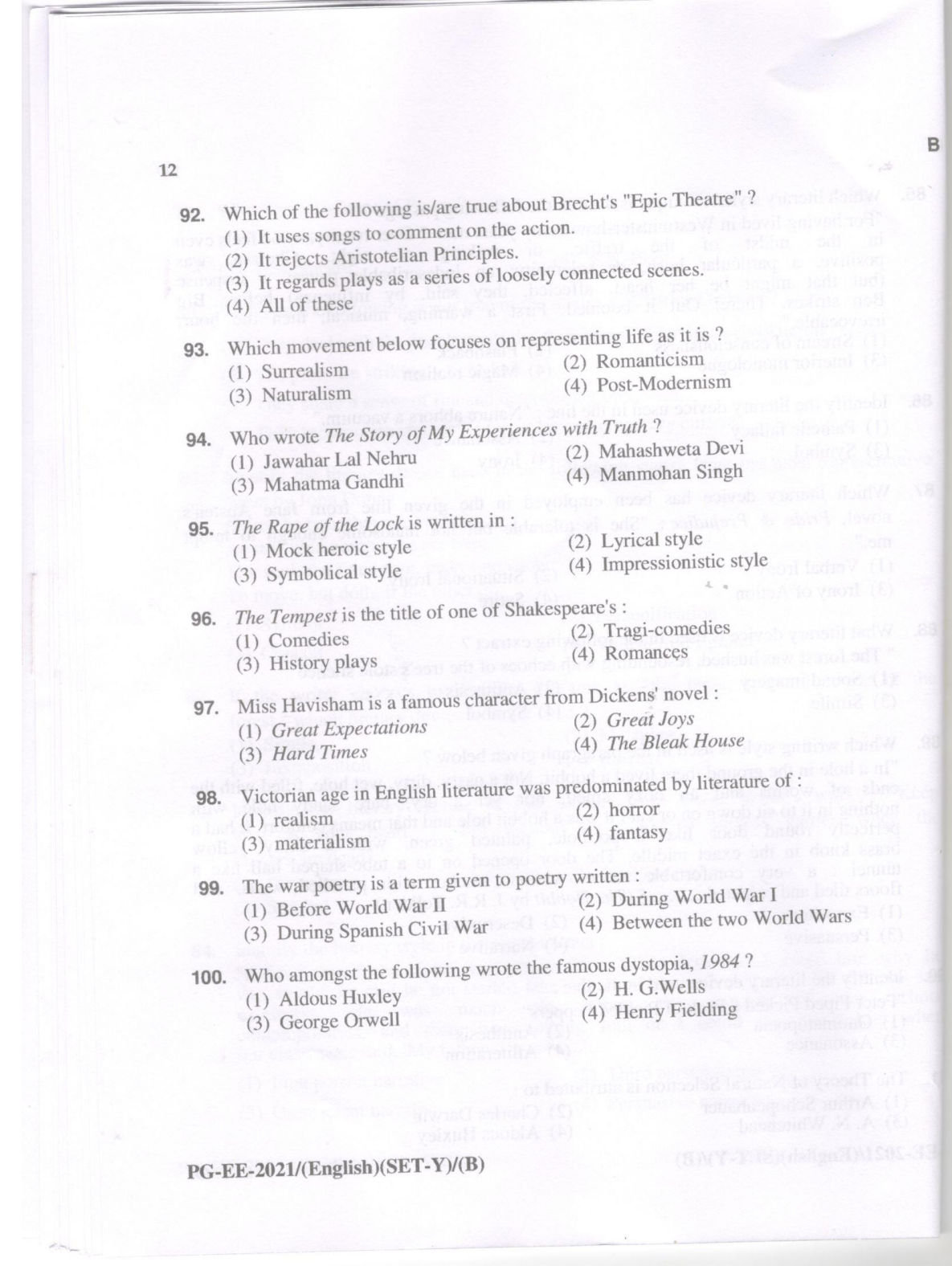

Total No. of Printed Pages: 13

(DO NOT OPEN THIS QUESTION BOOKLET BEFORE TIME OR UNTIL YOU ARE ASKED TO DO SO)

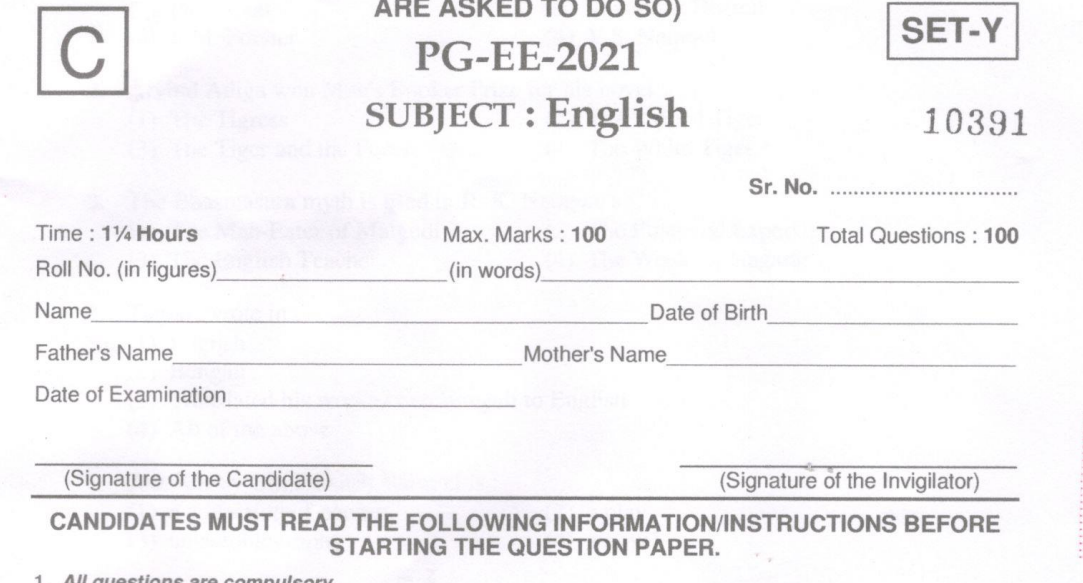

1. All questions are compulsory.

2. The candidates must return the question booklet as well as OMR Answer-Sheet to the Invigilator concerned before leaving the Examination Hall, failing which a case of use of unfair-means / mis-behaviour will be registered against him / her, in addition to lodging of an FIR with the police. Further the answer-sheet of such a candidate will not be evaluated.

- 3. Keeping in view the transparency of the examination system, carbonless OMR Sheet is provided to the candidate so that a copy of OMR Sheet may be kept by the candidate.
- 4. Question Booklet along with answer key of all the A, B, C & D code shall be got uploaded on the University Website immediately after the conduct of Entrance Examination. Candidates may raise valid objection/complaint if any, with regard to discrepancy in the question booklet/answer key within 24 hours of uploading the same on the University website. The complaint be sent by the students to the Controller of Examinations by hand or through email. Thereafter, no complaint in any case will be considered.
- 5. The candidate must not do any rough work or writing in the OMR Answer-Sheet. Rough work, if any, may be done in the question booklet itself. Answers must not be ticked in the question booklet.
- 6. There will be no negative marking. Each correct answer will be awarded one full mark. Cutting, erasing, overwriting and more than one answer in OMR Answer-Sheet will be treated as incorrect answer.
- 7. Use only Black or Blue Ball Point Pen of good quality in the OMR Answer-Sheet.
- 8. Before answering the questions, the candidates should ensure that they have been supplied correct and complete booklet. Complaints, if any, regarding misprinting etc. will not be entertained 30 minutes after starting of the examination.

PG-EE-2021/(English)(SET-Y)/(C)

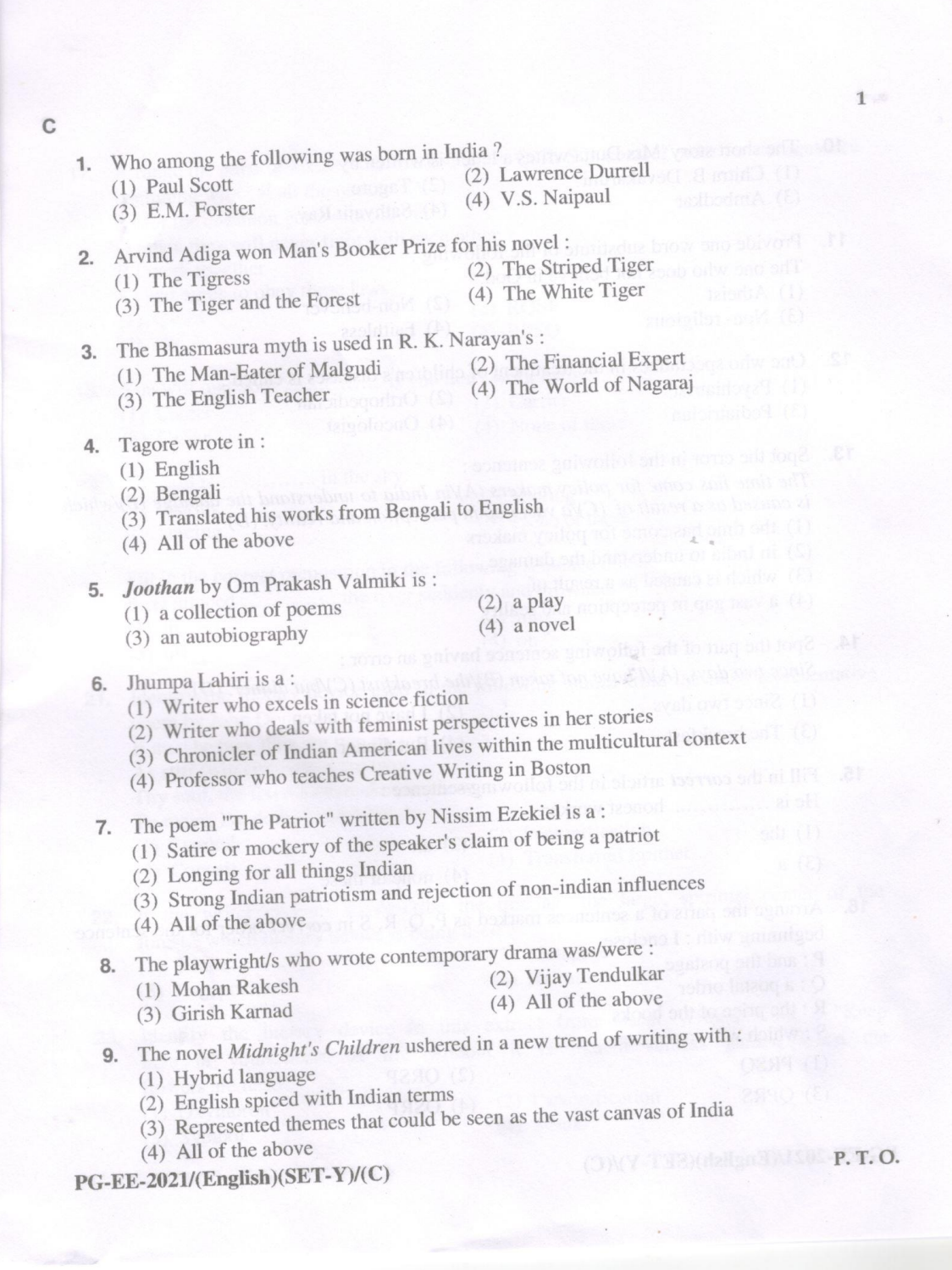

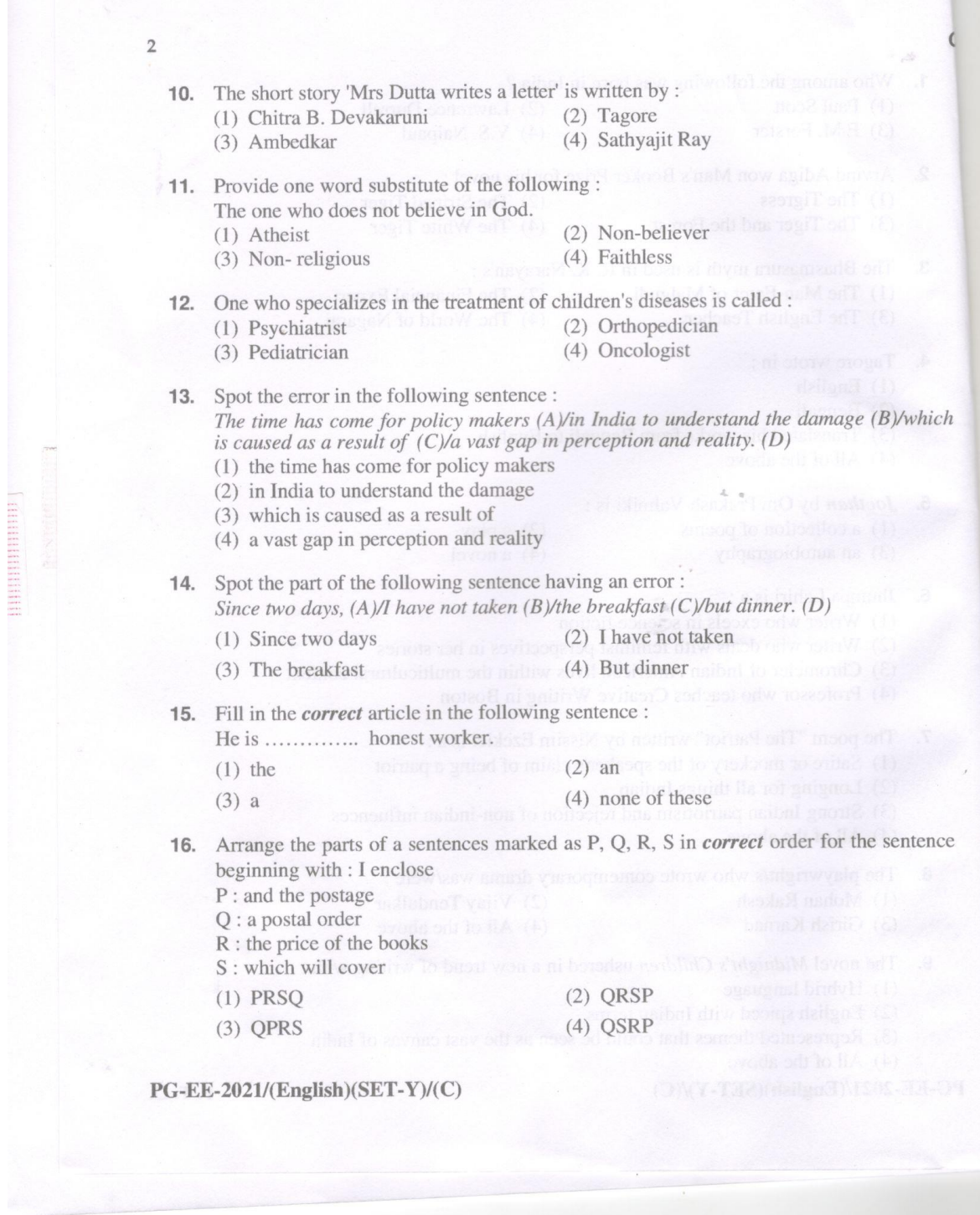

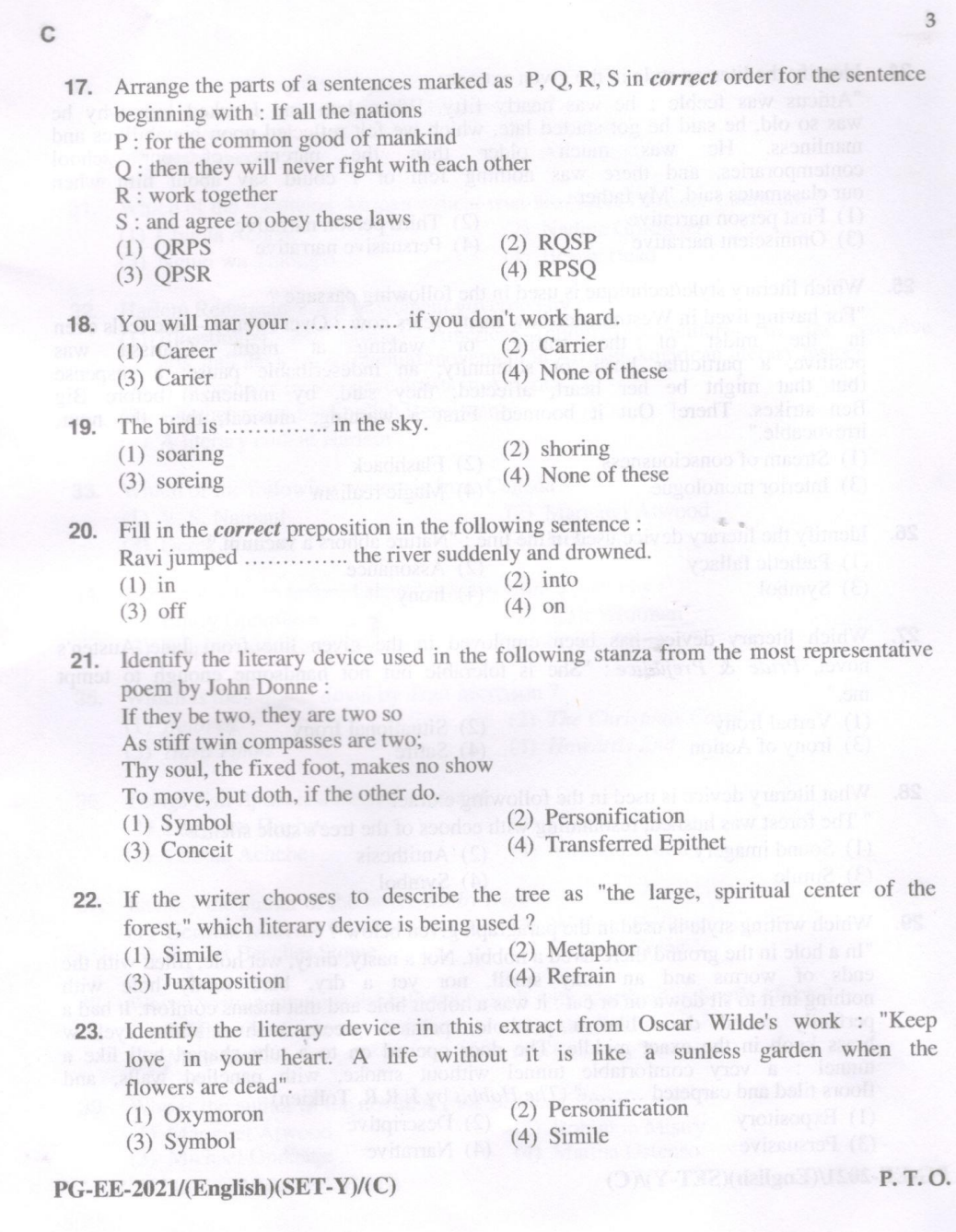

C  $\overline{4}$ 24. Identify the literary style in the given extract: "Atticus was feeble : he was nearly fifty. When Jem and I asked him why he was so old, he said he got started late, which we felt reflected upon his abilities and manliness. He was much older than the parents of our school contemporaries, and there was nothing Jem or I could say about him when our classmates said, 'My father ............. (2) Third person narrative (1) First person narrative (3) Omniscient narrative (4) Persuasive narrative 25. Which literary style/technique is used in the following passage? "For having lived in Westminster-how many years now ? Over twenty,-- one feels even in the midst of the traffic, or waking at night, Clarissa was positive, a particular hush, or solemnity; an indescribable pause; a suspense (but that might be her heart, affected, they said, by influenza) before Big Ben strikes. There! Out it boomed. First a warning, musical; then the hour, irrevocable.' (1) Stream of consciousness (2) Flashback (4) Magic realism. (3) Interior monologue 26. Identify the literary device used in the line : "Nature abhors a vacuum." (1) Pathetic fallacy (2) Assonance (3) Symbol  $(4)$  Irony 27. Which literary device has been employed in the given line from Jane Austen's novel, Pride & Prejudice: "She is tolerable but not handsome enough to tempt me." (1) Verbal Irony (2) Situational Irony  $(4)$  Satire (3) Irony of Action What literary device is used in the following extract? 28. " The forest was hushed, resounding with echoes of the tree's stoic silence" (2) Antithesis (1) Sound imagery (4) Symbol  $(3)$  Simile 29. Which writing style is used in the paragraph given below? "In a hole in the ground there lived a hobbit. Not a nasty, dirty, wet hole, filled with the ends of worms and an oozy smell, nor yet a dry, bare sandy hole with nothing in it to sit down on or eat : it was a hobbit hole a perfectly round door like a porthole, painted green, with a shiny yellow<br>brass knob in the exact middle. The door opened on to a tube-shaped hall like a tunnel : a very comfortable tunnel without smoke, with panelled walls, and floors tiled and carpeted ........" (*The Hobbit* by J. R.R. Tolkien) (2) Descriptive (1) Expository (4) Narrative (3) Persuasive  $PG$ -EE-2021/(English)(SET-Y)/(C)

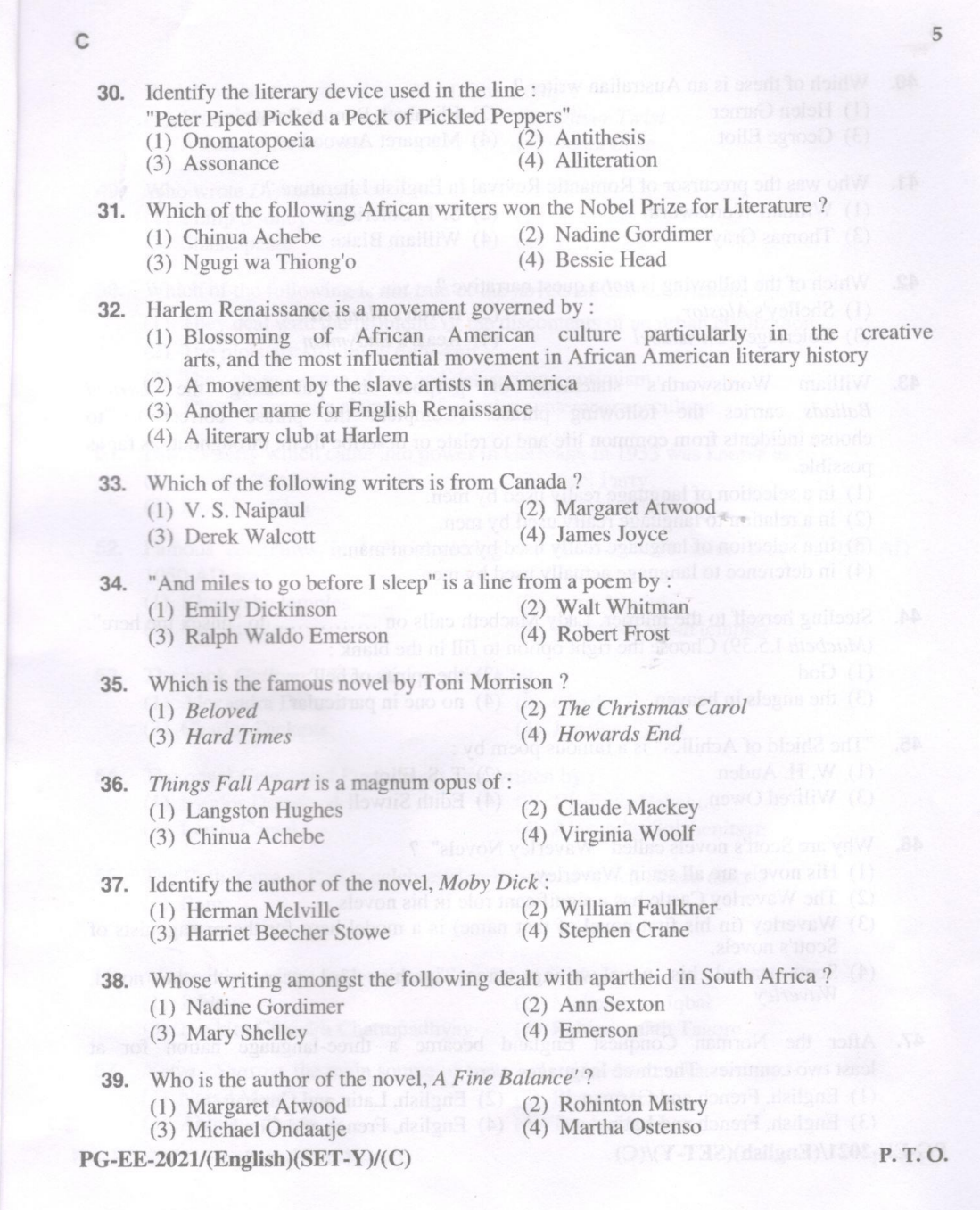

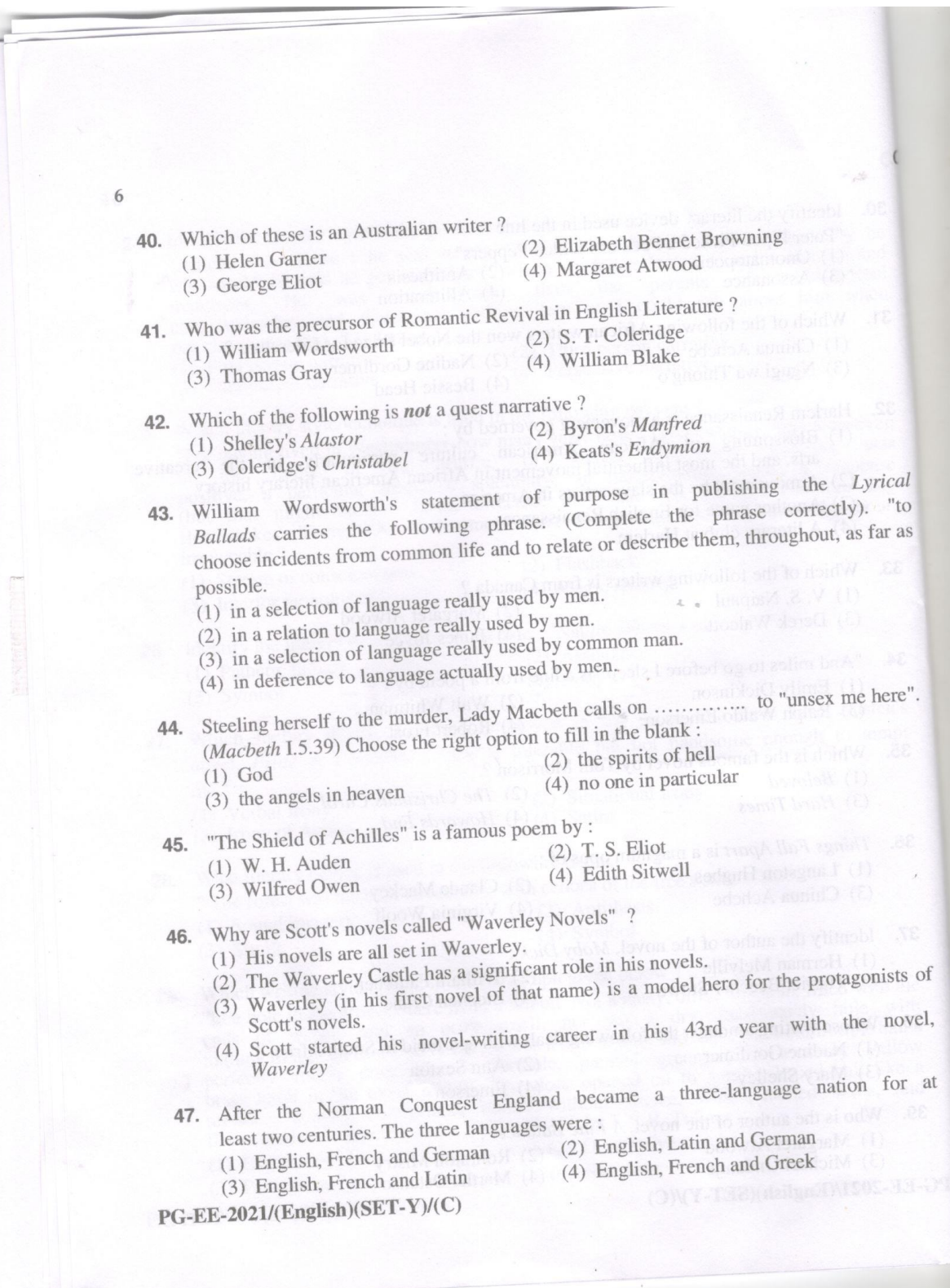

 $\Gamma$ 7 48. Which of these is a novel by W. M. Thackeray ? (1) Vanity Fair  $\mathbb{R}$  and  $\mathbb{R}$  (1)  $\mathbb{R}$  (2) Oliver Twist (3) A Tale of Two Cities (4) Adam Bede  $\infty$  (4) Adam Bede  $\infty$ 49. Who wrote *Defence of Poesy* ? (1) Philip Sydney and sales (2) Aristotle (3) Shakespeare  $(4)$  T. S. Eliot 50. Which of the following is *not* true of the novels of Charles Dickens? (1) They deal with the problems of the discontents of an urban civilization. (2) The plots are strikingly tight-knit. (3) They share a sense of fun and determining optimism. (4) They incorporate elements of popular contemporary culture. 51. Hitler's party which came into power in Germany in 1933 was known as : (1) Labour Party (2) Nazi Party (3) Ku-Klux-Klan (4) Democratic Party 52. Famous sculptures in India depicting art of love built some time in 950 AD -1050 AD are: (2) Jama Masjid (1) Khajuraho temples (3) Sun temple (4) Mahabalipuram temples 53. The book Gulliver's Travels was written by : (1) Alexandra Dumas (2) Charles Lamb (3) Charles Dickens (4) Jonathan Swift 54. The novel Crime and Punishment was written by: (1) Fyodor Dostoevsky (2) Vladimir Nabakov (3) Lewis Carrol (4) Alexander Solzhenitsyn 55. The Rath Yatra at Puri is celebrated in honour of which Hindu deity?  $(1)$  Ram (2) Jaganath  $(3)$  Shiva  $(4)$  Vishnu 56. Who composed the famous song 'Sare Jahan Se Achha'?  $(1)$  Jaidev (2) Mohammad Iqbal (3) Bankim Chandra Chattopadhyay (4) Rabindranath Tagore 57. Natya - Shastra, the main source of India's classical dances was written by : (1) Narad Muni (2) Bharat Muni (3) Abhinav Gupta (4) Tandu Muni  $PG$ -EE-2021/(English)(SET-Y)/(C) ONCE THE MINISTRICTS P.T.O.

 $\mathbb{C}$ 8 For which of the following disciplines is Nobel Prize awarded ? (1) Physics and Chemistry (2) Physiology or Medicine 58. (3) Literature, Peace and Economics (4) All of the above Which is the highest literary award of the world?  $59$ **Showin A (S)** (2) Booker Prize (1) Nobel Prize (4) Magsaysay Award (3) Pulitzer Prize The book entitled 'Loktantra Ke Swar', is the compilation of speeches of which Indian 60. leader? (2) Ram Nath Kovind (1) Venkaiah Naidu (4) Arun Jaitley (3) Narendra Modi 61. Who gave revolutionary ideas about man, life, sex and relationships? (1) Charles Dickens w EER1 million (2) George Eliot  $(4)$  D. H. Lawrence (3) Henry Ibsen 62. Pride and Prejudice is a famous novel by : (2) Mary Shelley (1) Jane Austen (4) Dorothy Richardson (3) Mrs. Gaskel 63. Which of the following is another term to describe "art for art's sake"? (2) Didacticism (1) Aestheticism and the contract of the contract of the contract of the contract of the contract of the contract of the contract of the contract of the contract of the contract of the contract of the contract of the contr (4) Neo-realism (3) Realism 64. Heart of Darkness is a novella by : (2) Thomas Hardy (1) Charles Dickens (4) Jane Austen (3) Joseph Conrad 65. Waiting for Godot reflects the philosophy of : (2) Marxism (1) Materialism (4) Expressionism (3) Existentialism Childe Harold's Pilgrimage is an important work of : 66.  $(2)$  P. B. Shelly (1) Lord Byron (4) May Shelley (3) William Wordsworth 67. In which year did the Great Exhibition take place in England?  $(2)$  1857  $(1) 1851$  $(4) 1871$  $(3) 1861$ PG-EE-2021/(English)(SET-Y)/(C)

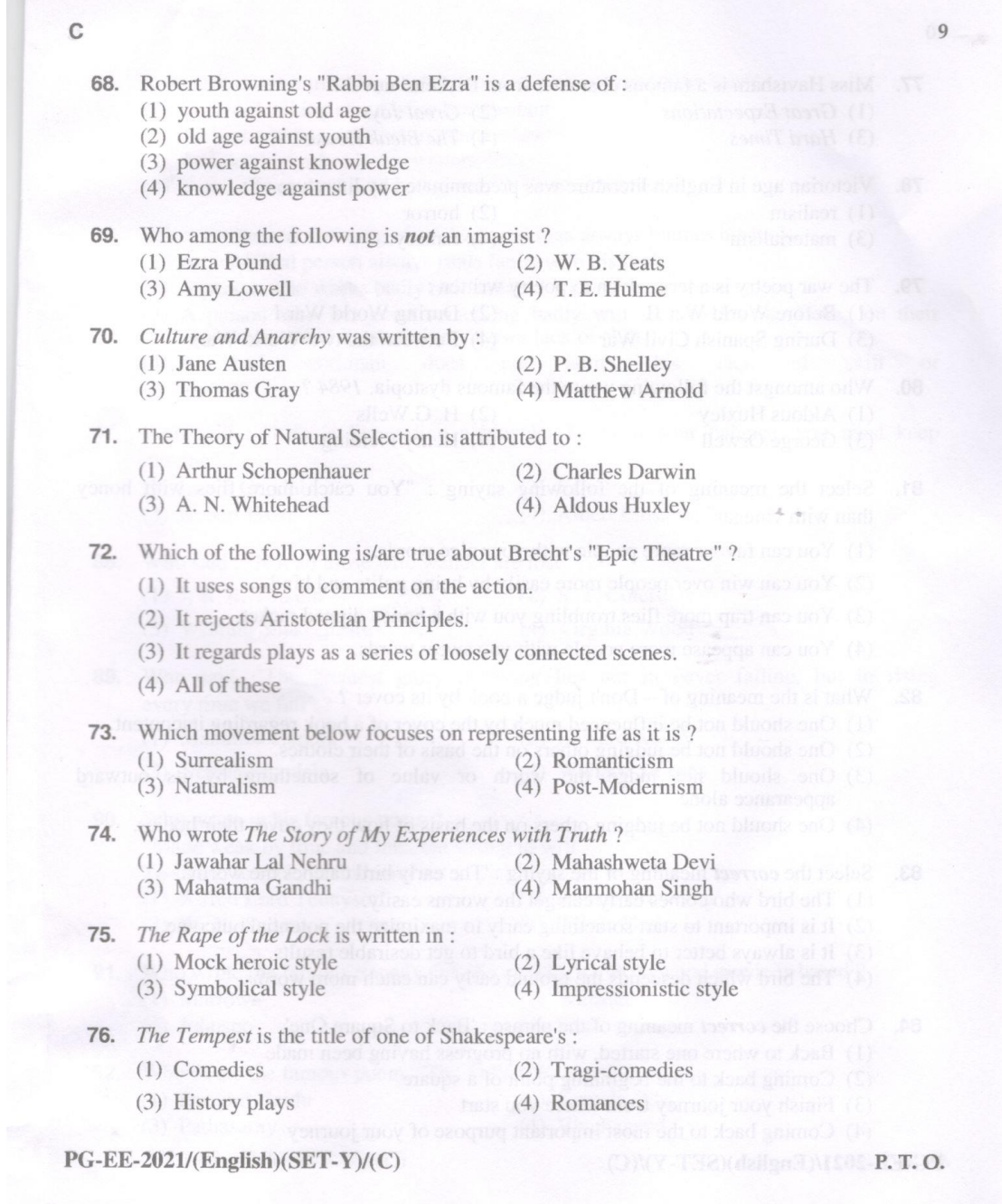

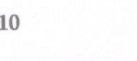

 $\left($ 

 $\overline{1}$ 

 $77.$ 

78.  $\tilde{\mathcal{A}}$ 

79.

80. ü

81.

82.

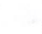

 $\mathbf C$ 

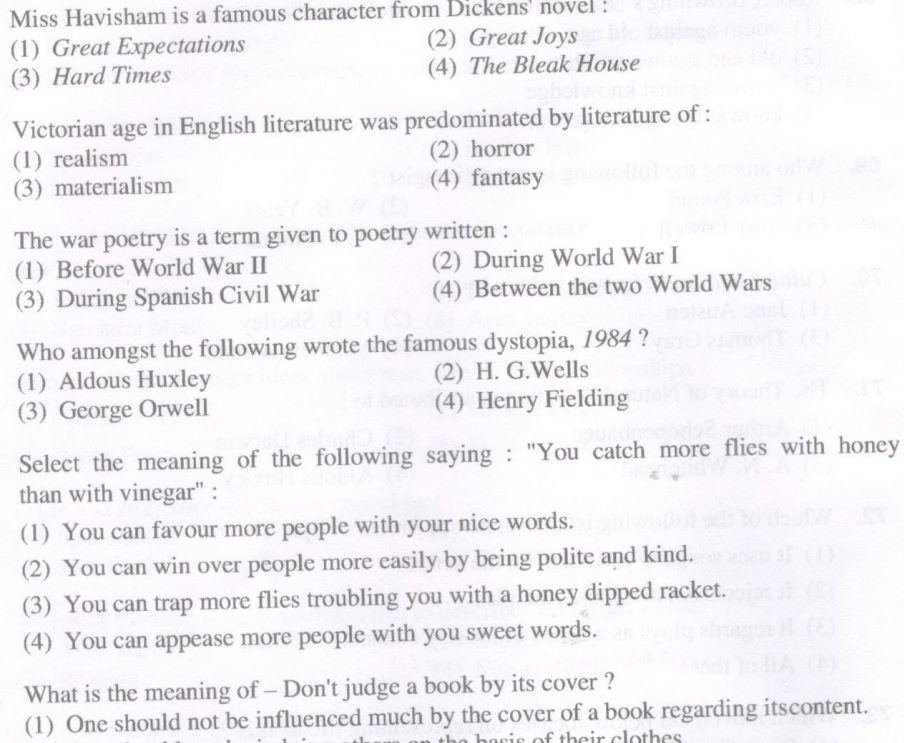

- (2) One should not be judging others on the basis of their clothes. (3) One should not judge the worth or value of something by its outward appearance alone.
- (4) One should not be judging others on the basis of how they cover their bodies.

83. Select the *correct* meaning of the saying : 'The early bird catches the worm'.

(1) The bird who comes early can get the worms easily.

(2) It is important to start something early to maximize the potential outcome.

(3) It is always better to behave like a bird to get desirable results.

(4) The bird which descends the ground early can catch more worms.

84. Choose the *correct* meaning of the phrase : 'Back to Square One'.

- (1) Back to where one started, with no progress having been made
	- (2) Coming back to the beginning point of a square
	- (3) Finish your journey from where you start
	- (4) Coming back to the most important purpose of your journey

 $PG$ -EE-2021/(English)(SET-Y)/(C)

 $11$  $\mathbf C$ Select the *correct* meaning of the phrase : 'Beating around the Bush'. 85. (1) To avoid talking about what is important (2) To beat a wrong doer behind the bushes (3) To beat the bushes in frustration (4) To beat your rival in jumping over the row of bushes 86. Select the *correct* meaning of : A bad workman always blames his tools. (1) An unskilled person always finds faults with his tools. (2) A person who works badly rationalizes by blaming his tools. (3) A person who has done something badly will seek to lay the blame on their equipment rather than admit their own lack of skill. workman does not admit his lack of skill  $\alpha$  $(4)$  A bad training. 87. Who said : "Life is like riding a bicycle. To keep your balance, you must keep moving"? (2) Ezra Pound (1) Indira Gandhi (4) Albert Einstein (3) Robert Frost 88. Who said: "Not all those who wander are lost"? (1) J. R. R. Tolkein (2) S. T. Coleridge (3) William Shakespeare (4) Virginia Woolf 89. Who said, "The greatest glory in living lies not in never falling, but in rising every time we fall"? (1) Mahatma Gandhi (2) Edward Abbey (4) Wallace Stevens (3) Nelson Mandela 90. Who wrote in his famous poem? "Made weak by time and fate, but strong in will To strive, to seek, to find, and not to yield." (2) Robert Browning (1) Alfred Lord Tennyson (3) W. H. Auden (4) Sylvia Plath 91. Who wrote the famous tragedy Othello on which a Bollywood movie is based? (2) Webster (1) Marlowe (4) Shakespeare  $(3)$  Johnson 92. Who wrote the famous poem, "The Indian Weavers"? (2) Kamala Das (1) Sarojini Naidu (4) Vivekanand (3) Pathasathy TAZK dailyn AN 108-P.T.O. PG-EE-2021/(English)(SET-Y)/(C)

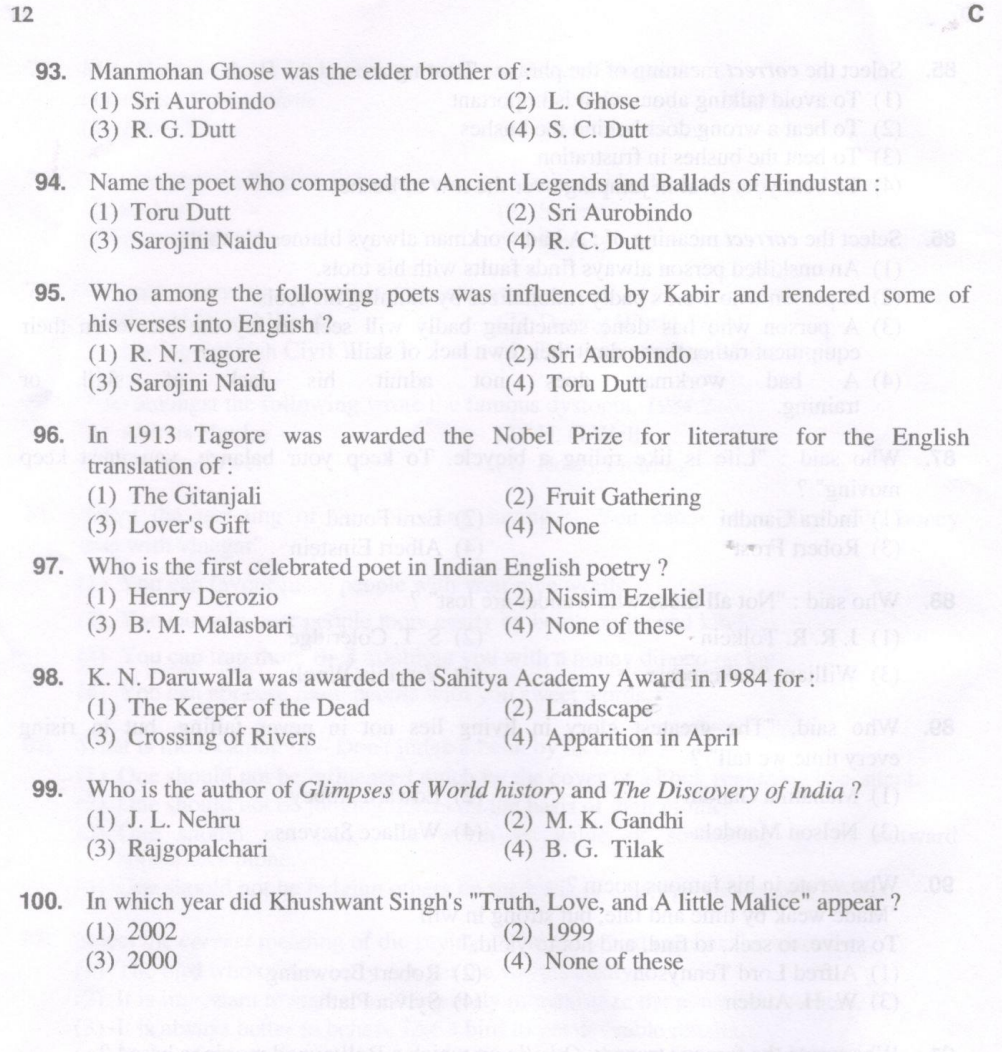

 $PG$ -EE-2021/(English)(SET-Y)/(C)

Total No. of Printed Pages: 13

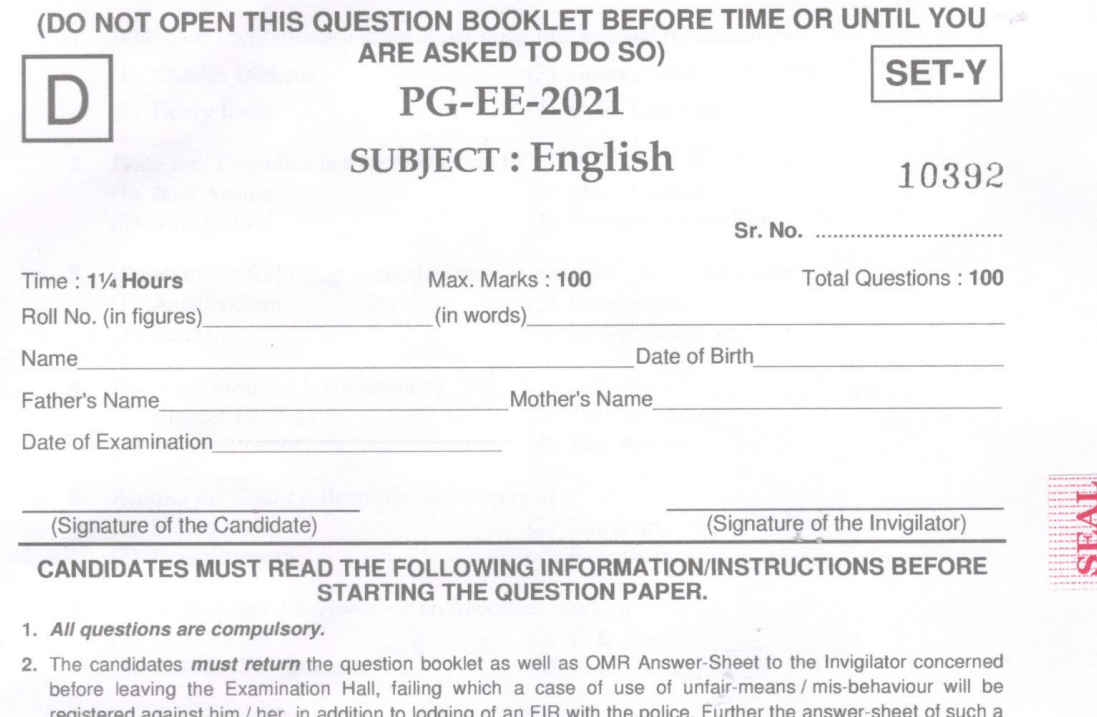

- candidate will not be evaluated. 3. Keeping in view the transparency of the examination system, carbonless OMR Sheet is provided to the
- candidate so that a copy of OMR Sheet may be kept by the candidate.
- 4. Question Booklet along with answer key of all the A, B, C & D code shall be got uploaded on the University<br>Website immediately after the conduct of Entrance Examination. Candidates may raise valid objection/complaint if any, with regard to discrepancy in the question booklet/answer key within 24 hours of uploading the same on the University website. The complaint be sent by the students to the Controller of Examinations by hand or through email. Thereafter, no complaint in any case will be considered.
- 5. The candidate *must not* do any rough work or writing in the OMR Answer-Sheet. Rough work, if any, may be done in the question booklet itself. Answers must not be ticked in the question booklet.
- 6. There will be no negative marking. Each correct answer will be awarded one full mark. Cutting, erasing, overwriting and more than one answer in OMR Answer-Sheet will be treated as incorrect answer.
- 7. Use only Black or Blue Ball Point Pen of good quality in the OMR Answer-Sheet.
- 8. Before answering the questions, the candidates should ensure that they have been supplied correct and complete booklet. Complaints, if any, regarding misprinting etc. will not be entertained 30 minutes after starting of the examination.

PG-EE-2021/(English)(SET-Y)/(D)

D 1. Who gave revolutionary ideas about man, life, sex and relationships? (2) George Eliot (1) Charles Dickens  $(4)$  D. H. Lawrence (3) Henry Ibsen 2. Pride and Prejudice is a famous novel by : (2) Mary Shelley (1) Jane Austen (4) Dorothy Richardson (3) Mrs. Gaskel 3. Which of the following is another term to describe "art for art's sake"? (2) Didacticism (1) Aestheticism (4) Neo-realism (3) Realism 4. Heart of Darkness is a novella by : (2) Thomas Hardy (1) Charles Dickens (4) Jane Austen (3) Joseph Conrad 5. Waiting for Godot reflects the philosophy of : (2) Marxism (1) Materialism (4) Expressionism (3) Existentialism 6. Childe Harold's Pilgrimage is an important work of :  $(2)$  P. B. Shelly (1) Lord Byron (4) May Shelley (3) William Wordsworth 7. In which year did the Great Exhibition take place in England ?  $(2)$  1857  $(1)$  1851  $(4) 1871$  $(3) 1861$ 8. Robert Browning's "Rabbi Ben Ezra" is a defense of : (1) youth against old age (2) old age against youth (3) power against knowledge (4) knowledge against power 9. Who among the following is **not** an imagist? (2) W. B. Yeats (1) Ezra Pound  $(4)$  T. E. Hulme (3) Amy Lowell 10. Culture and Anarchy was written by :  $(2)$  P. B. Shelley (1) Jane Austen (4) Matthew Arnold (3) Thomas Gray P.T.O. PG-EE-2021/(English)(SET-Y)/(D)

 $\mathbf{1}$ 

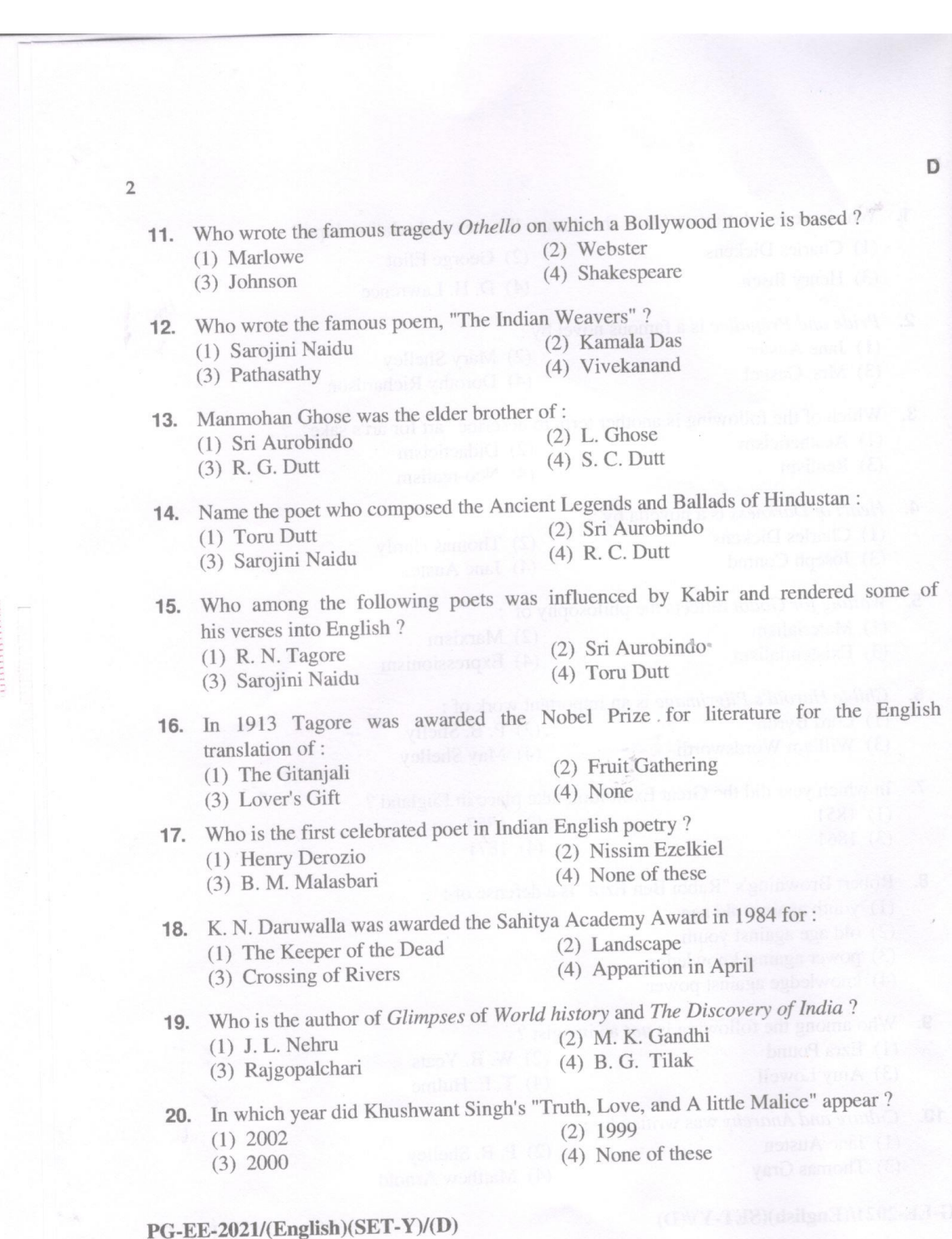

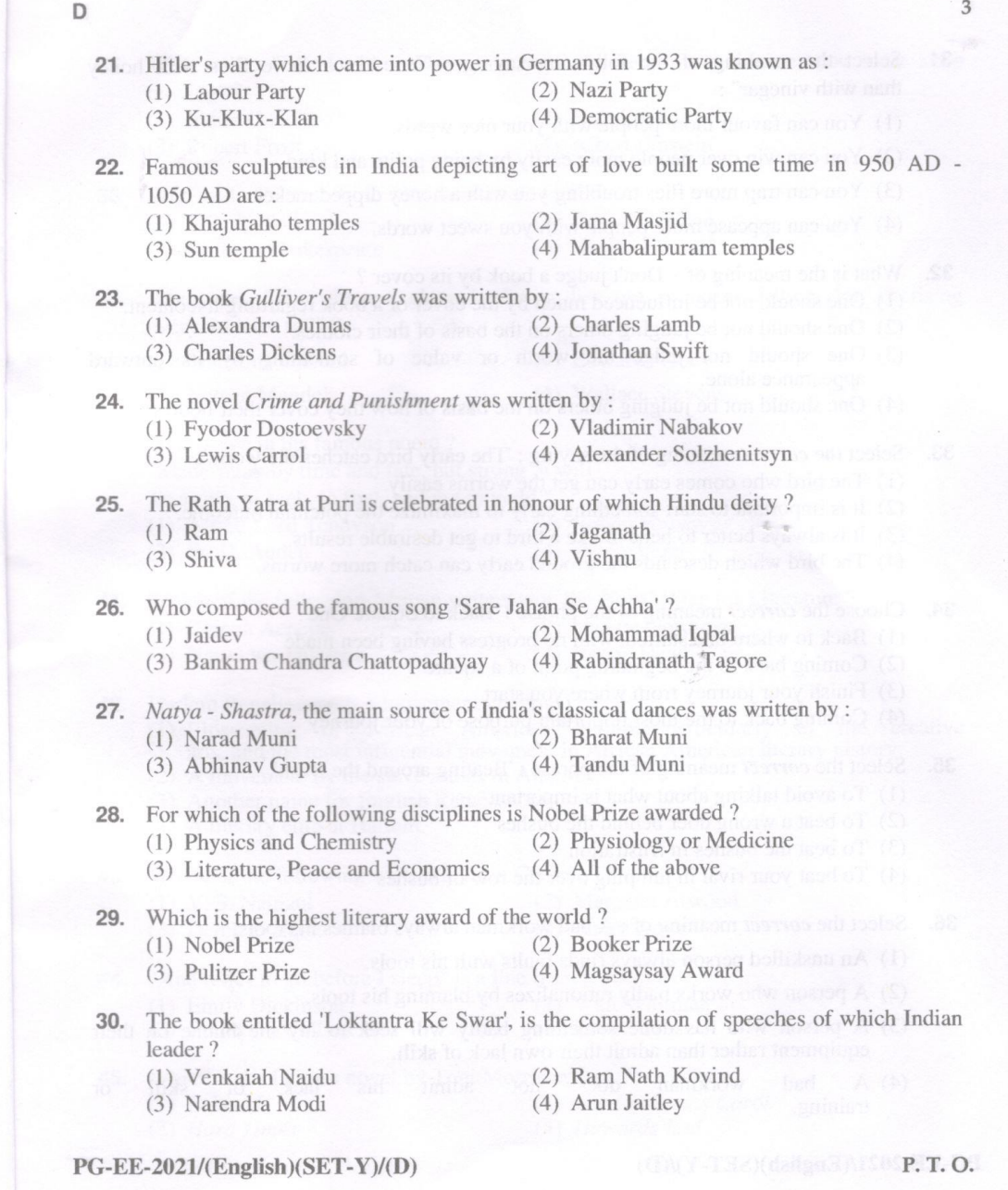

- 31. Select the meaning of the following saying : "You catch more flies with honey than with vinegar" :
	- (1) You can favour more people with your nice words.
	- (2) You can win over people more easily by being polite and kind.
	- (3) You can trap more flies troubling you with a honey dipped racket.
	- (4) You can appease more people with you sweet words.

32. What is the meaning of - Don't judge a book by its cover?

- (1) One should not be influenced much by the cover of a book regarding its content.
- (2) One should not be judging others on the basis of their clothes.
- (3) One should not judge the worth or value of something by its outward appearance alone.
- (4) One should not be judging others on the basis of how they cover their bodies.
- 33. Select the *correct* meaning of the saying : 'The early bird catches the worm'.
	- (1) The bird who comes early can get the worms easily.
	- (2) It is important to start something early to maximize the potential outcome.
	- (3) It is always better to behave like a bird to get desirable results.
	- (4) The bird which descends the ground early can catch more worms.
- 34. Choose the *correct* meaning of the phrase : 'Back to Square One'.
	- (1) Back to where one started, with no progress having been made
	- (2) Coming back to the beginning point of a square
	- (3) Finish your journey from where you start
	- (4) Coming back to the most important purpose of your journey
- 35. Select the *correct* meaning of the phrase : 'Beating around the Bush'.
	- (1) To avoid talking about what is important
	- (2) To beat a wrong doer behind the bushes
	- (3) To beat the bushes in frustration
	- (4) To beat your rival in jumping over the row of bushes

36. Select the *correct* meaning of : A bad workman always blames his tools.

- (1) An unskilled person always finds faults with his tools.
- (2) A person who works badly rationalizes by blaming his tools.
- (3) A person who has done something badly will seek to lay the blame on their equipment rather than admit their own lack of skill.
- $(4)$  A bad workman does not admit his skill lack of or training.

PG-EE-2021/(English)(SET-Y)/(D)

D

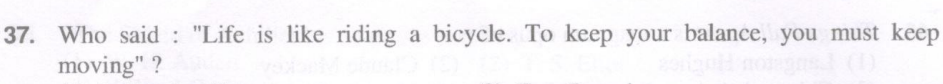

- (1) Indira Gandhi (2) Ezra Pound (3) Robert Frost (4) Albert Einstein
- 38. Who said: "Not all those who wander are lost"? (1) J. R. R. Tolkein Des Organization (2) S. T. Coleridge Debaut Later (4) Virginia Woolf (3) William Shakespeare
- 39. Who said, "The greatest glory in living lies not in never falling, but in rising every time we fall"?
	- (1) Mahatma Gandhi (2) Edward Abbey (4) Wallace Stevens (3) Nelson Mandela
- 40. Who wrote in his famous poem? "Made weak by time and fate, but strong in will To strive, to seek, to find, and not to yield." (1) Alfred Lord Tennyson (2) Robert Browning (3) W. H. Auden (4) Sylvia Plath

41. Which of the following African writers won the Nobel Prize for Literature ? (1) Chinua Achebe (2) Nadine Gordimer (3) Ngugi wa Thiong'o (4) Bessie Head

42. Harlem Renaissance is a movement governed by :

- (1) Blossoming of African American culture particularly in the creative arts, and the most influential movement in African American literary history
- (2) A movement by the slave artists in America
- (3) Another name for English Renaissance
- (4) A literary club at Harlem

43. Which of the following writers is from Canada?

- $(1)$  V. S. Naipaul (3) Derek Walcott
- **Example 20 Margaret Atwood** 
	- **Gastrod(4)** James Joyce and at nothelprin a
- "And miles to go before I sleep" is a line from a poem by : all or controlled to 44. (2) Walt Whitman (1) Emily Dickinson (3) Ralph Waldo Emerson (4) Robert Frost
- 45. Which is the famous novel by Toni Morrison?  $(2)$  The Christmas Carol and  $(3)$  on  $(4)$  $(1)$  Beloved (3) Hard Times (4) Howards End
- PG-EE-2021/(English)(SET-Y)/(D)

(CD) (7-132 misilga D) ISO P.T.O.

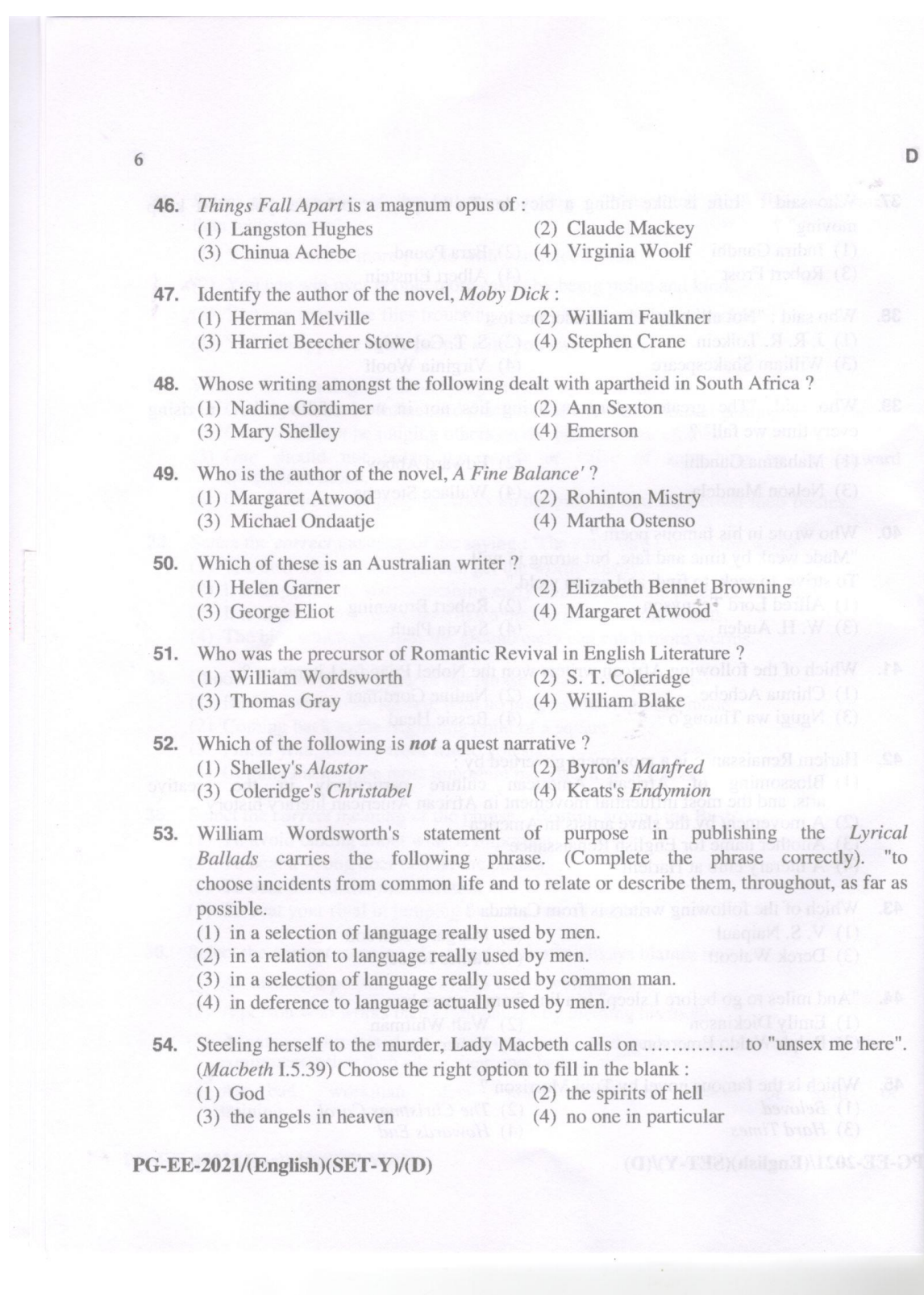

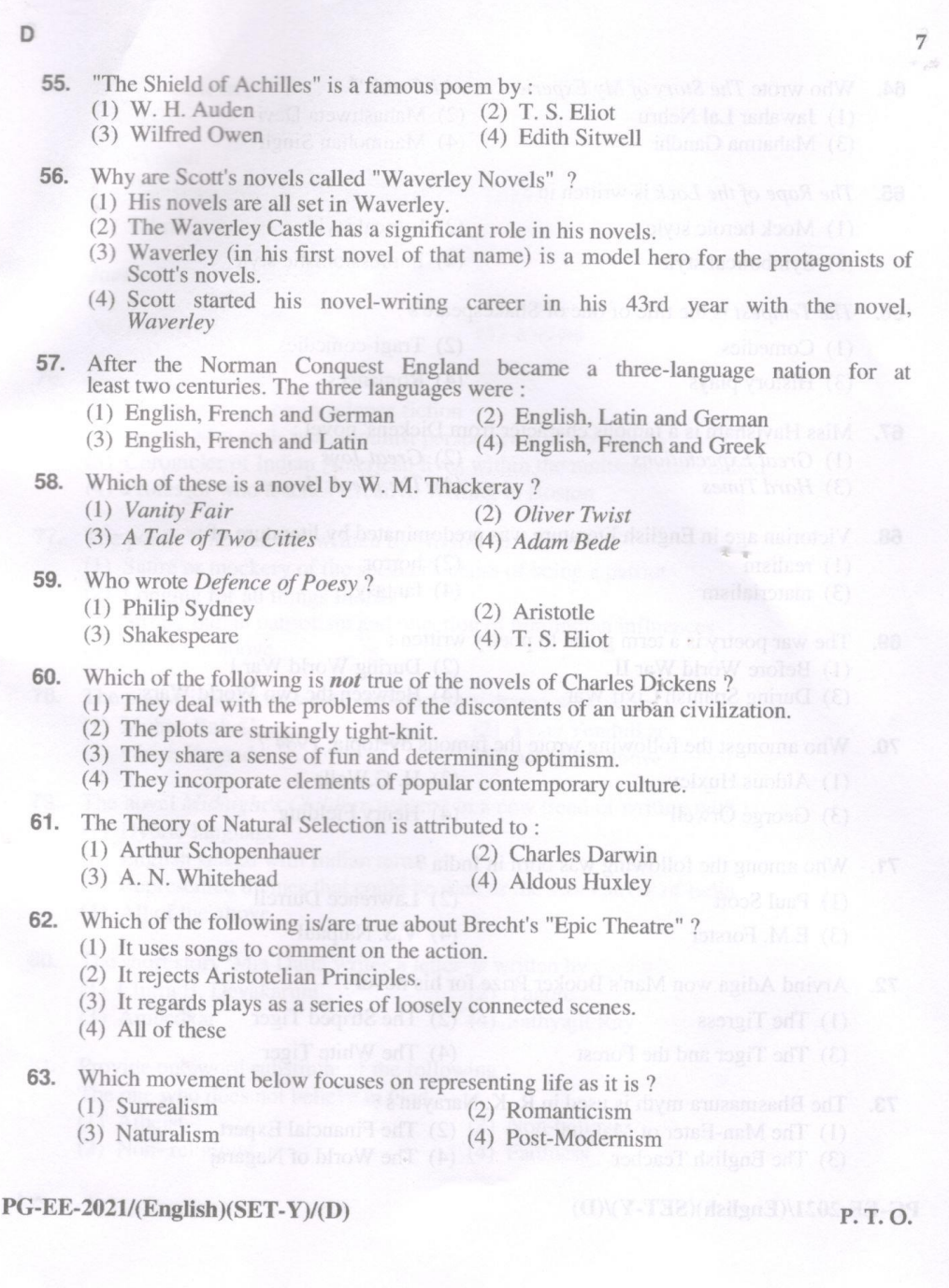

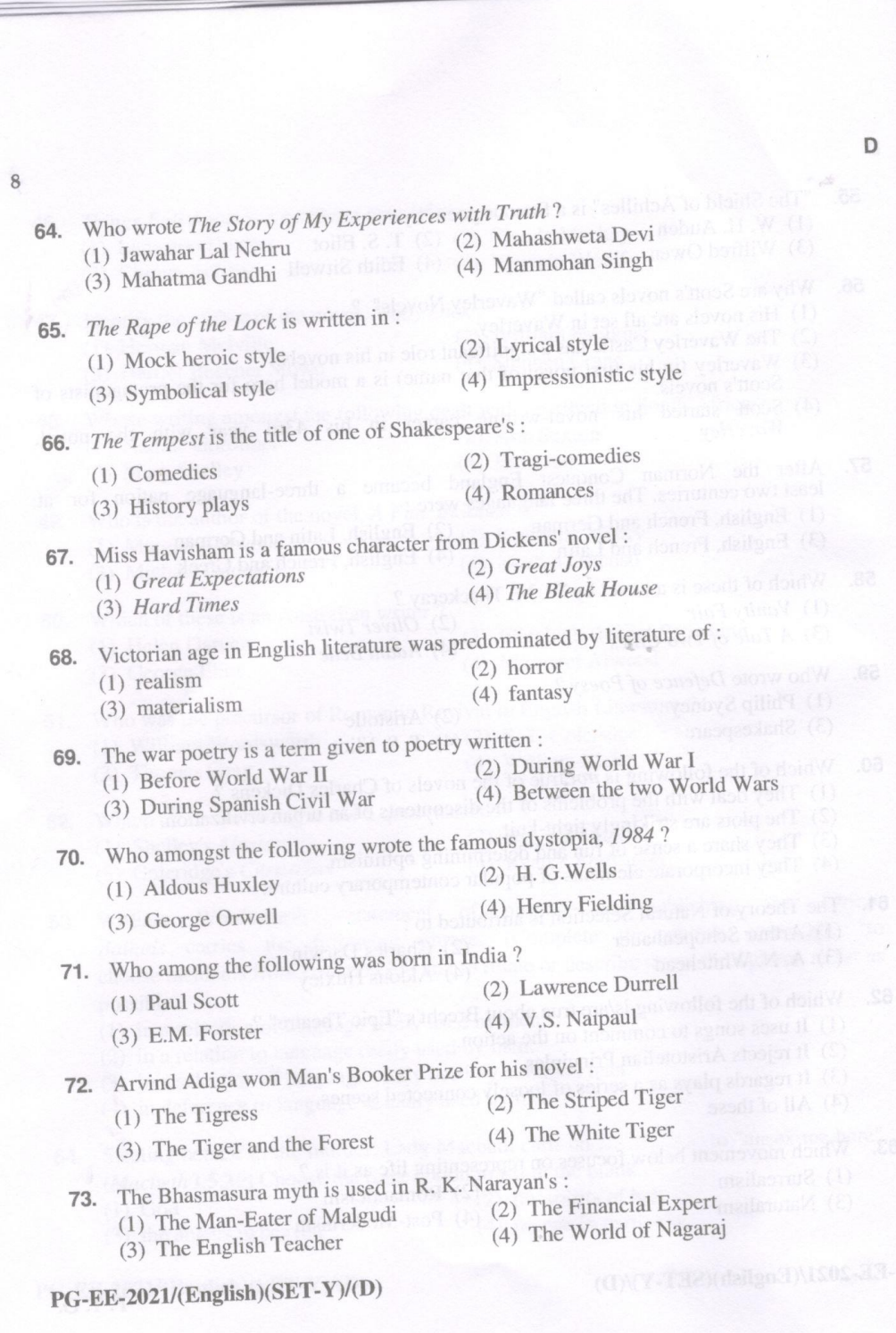

ŗ.

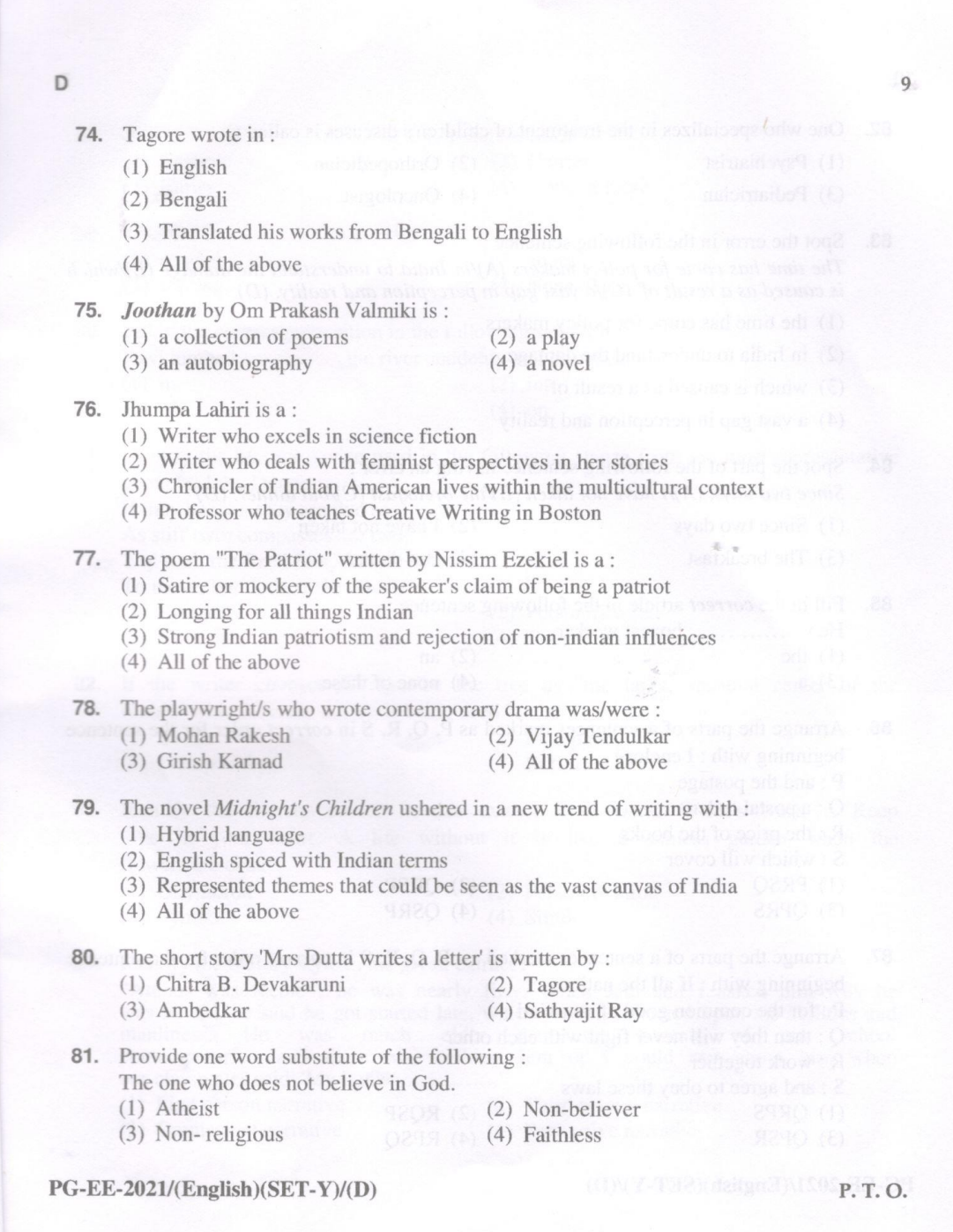

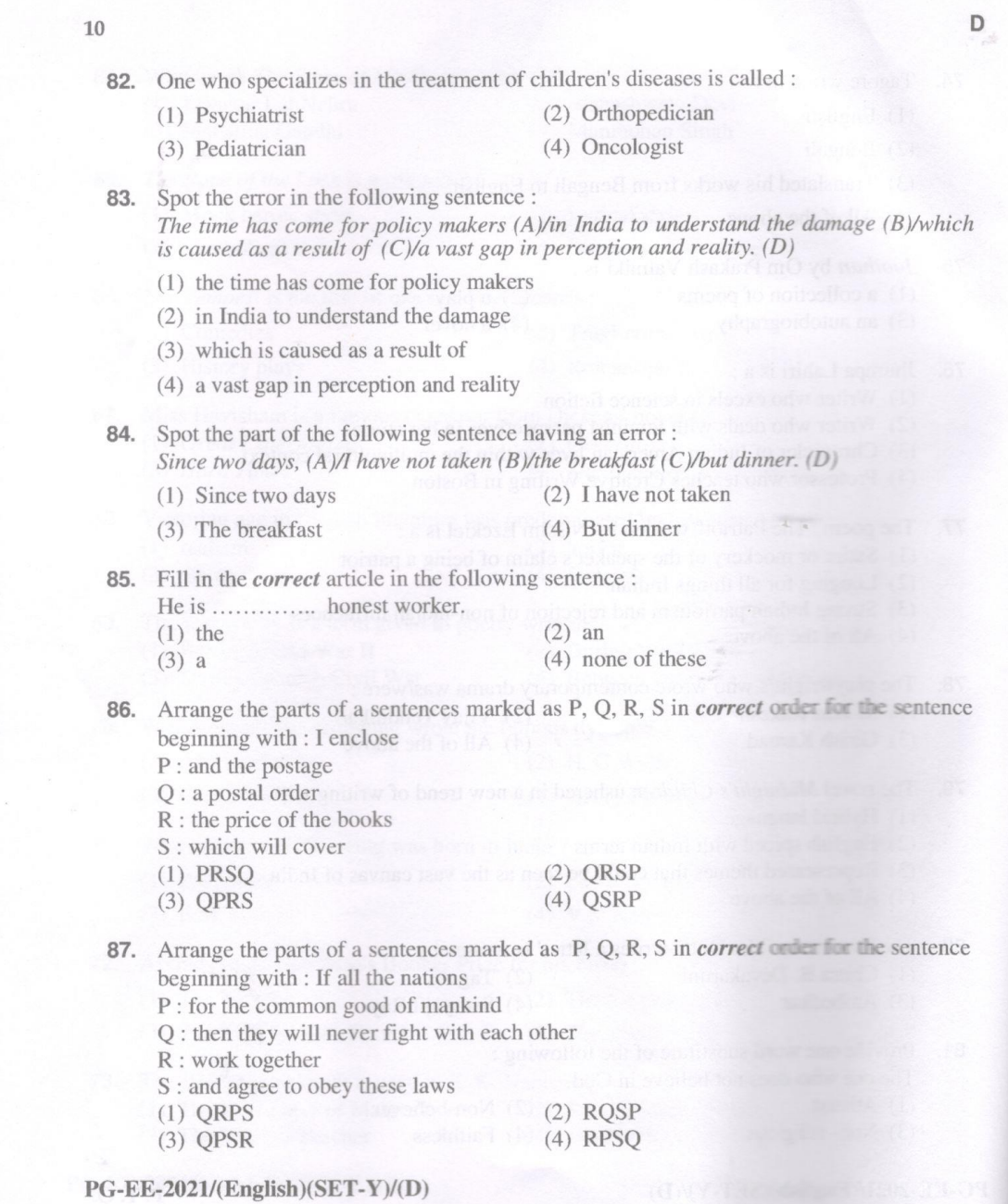

 $11$ 88. You will mar your .............. if you don't work hard. The constitution will (1) Career (1998) and 1999 (2) Carrier (2) Carrier (3) Carrier (3) Carrier (4) Mong of these (3) (4) None of these 89. The bird is ............... in the sky.  $(1)$  soaring  $(2)$  shoring  $(3)$  soreing (4) None of these 90. Fill in the *correct* preposition in the following sentence : Ravi jumped ................ the river suddenly and drowned.  $(1)$  in  $(2)$  into  $(3)$  off  $(4)$  on 91. Identify the literary device used in the following stanza from the most representative poem by John Donne: If they be two, they are two so As stiff twin compasses are two; Thy soul, the fixed foot, makes no show<br> $T_0$  move but doth if the other do. To move, but doth, if the other do.  $(1)$  Symbol **Experience (2) Personification** (3) Conceit a biola about sitt to assets (4) Transferred Epithet . 92. If the writer chooses to describe the tree as "the large, spiritual center of the forest," which literary device is being used? (1) Simile  $\sim$  1 world apply (2) Metaphore and the second state of  $W$ (3) Juxtaposition (anti-sensus and all Refrain and because an all share 93. Identify the literary device in this extract from Oscar Wilde's work : "Keep love in your heart. A life without it is like a sunless garden when the flowers are dead". (1) Oxymoron (2) Personification  $(3)$  Symbol  $(4)$  Simile 94. Identify the literary style in the given extract : "Atticus was feeble : he was nearly fifty. When Jem and I asked him why he was so old, he said he got started late, which we felt reflected upon his abilities and manliness. He was much older than the parents of our school our classmates said, 'My father ............... (1) First person narrative (2) Third person narrative (3) Omniscient narrative (4) Persuasive narrative PG-EE-2021/(English)(SET-Y)/(D)  $\triangle$  Tester daily all  $\triangle$  If  $\triangle$  P. T. O.

 $\overline{D}$ 

 $\mathbf{D}$  $12$ 95. Which literary style/technique is used in the following passage? "For having lived in Westminster-how many years now ? Over twenty,-- one feels even "For having lived in Westminster-how many years now ? Over twenty,-- one teels even<br>in the midst of the traffic, or waking at night, Clarissa was<br>positive, a particular hush, or solemnity; an indescribable pause; a suspens irrevocable.' (2) Flashback (1) Stream of consciousness (4) Magic realism (3) Interior monologue 96. Identify the literary device used in the line : "Nature abhors a vacuum." (1) Pathetic fallacy  $(4)$  Irony 97. Which literary device has been employed in the given line from Jane Austen's (3) Symbol novel, Pride & Prejudice: "She is tolerable but not handsome enough to tempt (2) Situational Irony me." (1) Verbal Irony (4) Satire (3) Irony of Action What literary device is used in the following extract? " The forest was hushed, resounding with echoes of the tree's stoic silence" 98 (2) Antithesis (1) Sound imagery  $(4)$  Symbol  $(3)$  Simile Which writing style is used in the paragraph given below? "In a hole in the ground there lived a hobbit. Not a nasty, dirty, wet hole, filled with the man and an oozy smell, nor yet a dry, bare sandy hole with ends of worms and an oozy smell, nor yet a dry, bare sandy hole with  $99$ ends of worms and an oozy sinen, not yet a dry, bare same hold with<br>nothing in it to sit down on or eat : it was a hobbit hole and that means comfort. It had a nouning in it was transient in or car. It was a motion interesting until the and the perfectly round door like a porthole, painted green, with a shiny yellow brass knob in the exact middle. The door opened on to a tube-sha (1) Expository (4) Narrative (3) Persuasive 100. Identify the literary device used in the line: "Peter Piped Picked a Peck of Pickled Peppers" (2) Antithesis (1) Onomatopoeia (4) Alliteration (3) Assonance PG-EE-2021/(English)(SET-Y)/(D)

## ENTRANCE TEST FOR M.A. ENGLISH (CBCS) 2 YEARS DATE-21/09/2021 TIME-03:00 PM TO 04:15 PM

## **ANSWER KEY OF SETS - A,B,C & D**

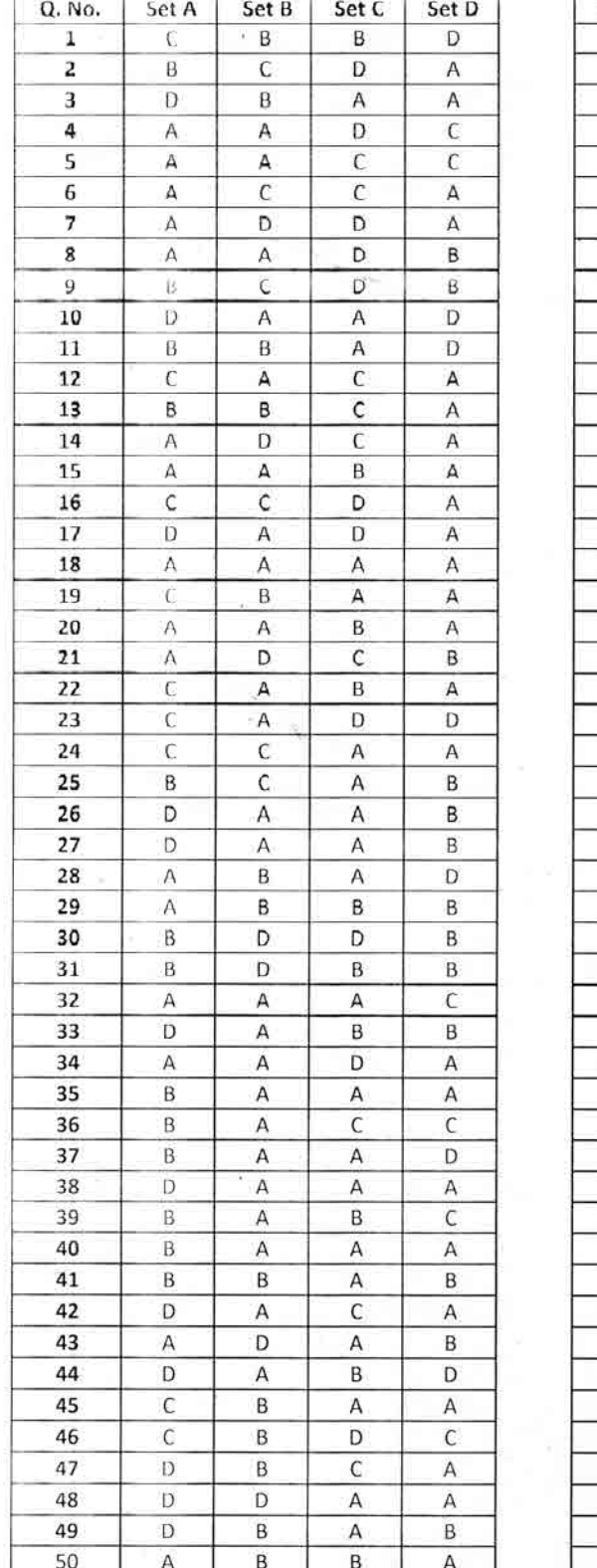

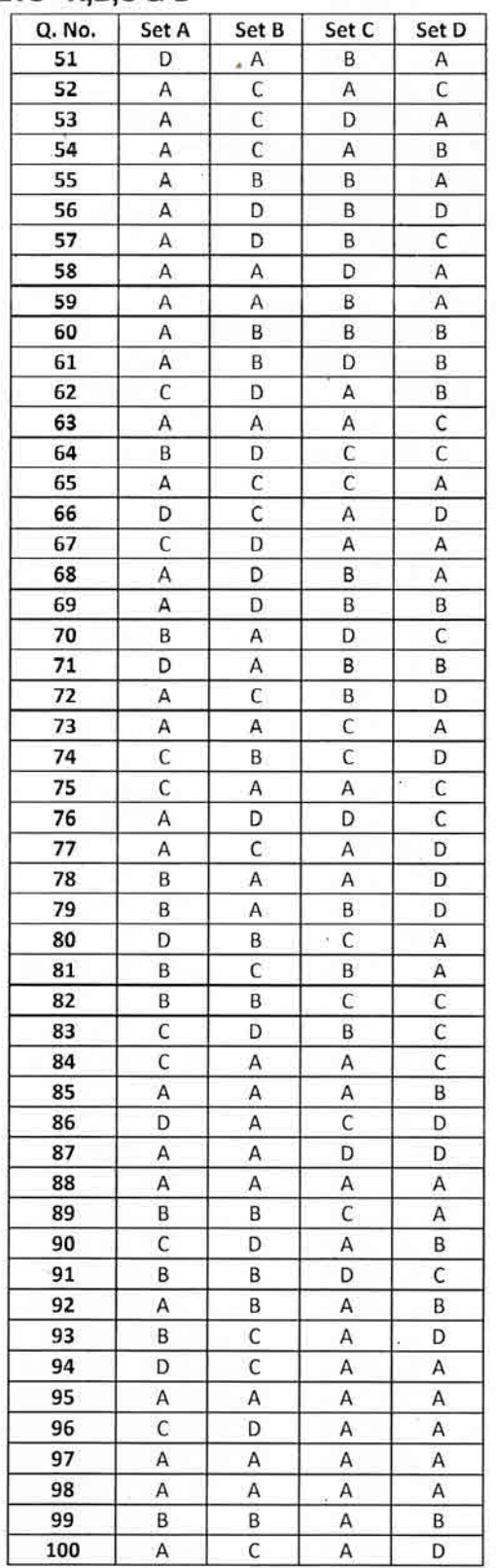

 $2209$   $202$ ovelon